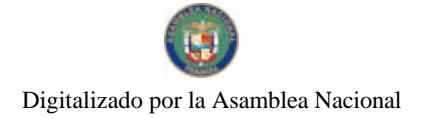

Camages

No 26490

# **GACETA OFICIAL DIGITAL**

Año CVI

Panamá, R. de Panamá martes 16 de marzo de 2010

Nº 26490

#### **CONTENIDO**

**ASAMBLEA NACIONAL** Resolución Nº 120

(De miércoles 10 de marzo de 2010)

"POR LA CUAL SE APRUEBA EL NOMBRAMIENTO DEL INGENIERO NICOLÁS IVÁN CORCIONE PÉREZ BALLADARES, COMO DIRECTOR DE LA JUNTA DIRECTIVA DE LA AUTORIDAD DEL CANAL DE PANAMÁ".

> **ASAMBLEA NACIONAL** Resolución Nº 121 (De miércoles 10 de marzo de 2010)

"POR LA CUAL SE APRUEBA EL NOMBRAMIENTO DEL INGENIERO JOSÉ ANTONIO SOSA ARANGO, COMO DIRECTOR DE LA JUNTA DIRECTIVA DE LA AUTORIDAD DEL CANAL DE PANAMÁ".

> **ASAMBLEA NACIONAL** Resolución Nº 122 (De miércoles 10 de marzo de 2010)

"POR LA CUAL SE APRUEBA EL NOMBRAMIENTO DEL LICENCIADO MARCO ANTONIO AMEGLIO SAMUDIO, COMO DIRECTOR DE LA JUNTA DIRECTIVA DE LA AUTORIDAD DEL CANAL DE PANAMÁ".

AUTORIDAD DEL TRÁNSITO Y TRANSPORTE TERRESTRE

Resolución Nº 02 RUVM (De jueves 25 de febrero de 2010)

"POR LA CUAL SE ESTABLECEN LAS DIMENSIONES, COLOR, NOMENCLATURA Y CALIDAD DE LAS PLACAS Y CALCOMANÍA DE CIRCULACIÓN VEHICULAR PARA EL PERIODO 2011".

> **BANCO HIPOTECARIO NACIONAL** Resolución Nº 295-10 (De jueves 18 de febrero de 2010)

"POR LA CUAL SE DELEGAN FUNCIONES AL GERENTE EJECUTIVO DE ADMINISTRACIÓN DEL BANCO HIPOTECARIO NACIONAL".

SUPERINTENDENCIA DE BANCOS

Resolución Nº S.B.P. 004-2010 (De miércoles 20 de enero de 2010)

"POR LA CUAL SE DECLARA QUE LA SOCIEDAD ANÓNIMA PANAMEÑA CORPORACIÓN TRIUNFO INTERNACIONAL, S. A. Y EL SR. DARÍO ALBERTO POSADA ESCOBAR HAN VIOLADO LAS NORMAS DEL ARTÍCULO 2 Y 45 DE LA LEY BANCARIA. QUE PROHÍBE LA CAPTACIÓN DE RECURSOS DEL PÚBLICO EN <u>O DESDE LA REPÚBLICA DE PANAMÁ SIN AUTORIZACIÓN".</u>

> ALCALDÍA DE COLÓN Decreto Nº 003 (De lunes 10 de agosto de 2009)

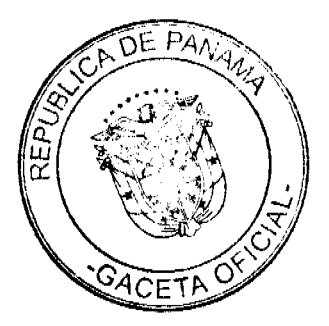

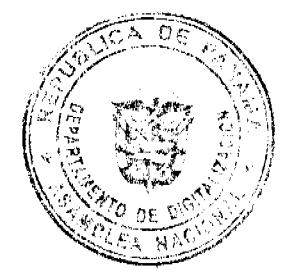

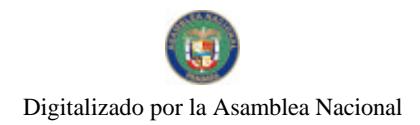

Gaceta Oficial Digital, martes 16 de marzo de 2010

"POR EL CUAL SE ESTABLECE LA PROHIBICIÓN DE LAS INSTALACIONES DE VALLAS PUBLICITARIAS PRIVADAS Y LA REMOCIÓN DE LAS EXISTENTES".

# ALCALDÍA DE COLÓN

Decreto Alcaldicio Nº 005 (De jueves 25 de febrero de 2010)

"POR LA CUAL SE REGLAMENTA EL ACUERDO MUNICIPAL No. 101-44-24 DE 28 DE JULIO DE 2009 Y EL ACUERDO MUNICIPAL No. 101-44-25 DE 28 DE JULIO DE 2009 QUE CREA LOS JUZGADOS EJECUTORES DE CUENTAS, ORNATO Y ASEO, NÚMERO 1 Y NÚMERO 2 EN EL MUNICIPIO DE COLÓN Y SE DICTAN OTRAS DISPOSICIONES".

> ALCALDÍA DE COLÓN Decreto Alcaldicio Nº 006 (De jueves 25 de febrero de 2010)

"POR MEDIO DEL CUAL SE DICTA DISPOSICIONES LEGALES CON RESPECTO A LA FUMIGACIÓN DENTRO DE ESTABLECIMIENTOS EN EL DISTRITO DE COLÓN".

**AVISOS / EDICTOS** 

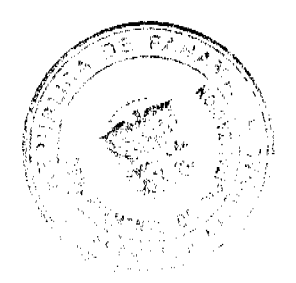

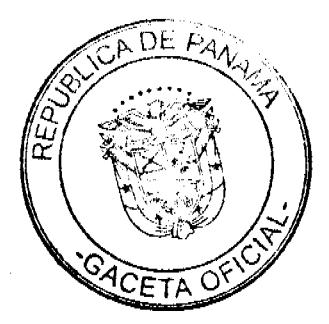

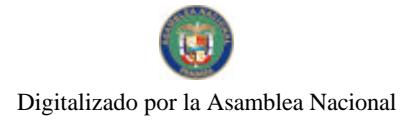

#### RESOLUCIÓN No. 120 De 10 de marzo de 2010

#### LA ASAMBLEA NACIONAL, EN USO DE SUS FACULTADES **CONSTITUCIONALES Y LEGALES,**

#### CONSIDERANDO:

Que de conformidad con lo que dispone la Ley 3 de 1987, que subroga el articulo 1 de la Ley 21 de 1984, corresponde a la Asamblea Nacional aprobar o improbar los nombramientos de directores, gerentes o jefes de entidades públicas, autónomas, semiautónomas y de empresas estatales, así como la designación de los miembros de las juntas directivas de dichas instituciones que correspondan al Órgano Ejecutivo de conformidad con la Constitución Política y la ley;

Que el Órgano Ejecutivo ha sometido a la consideración de la Asamblea Nacional, para su aprobación o improbación, el nombramiento del ingeniero NICOLÁS IVÁN CORCIONE PÉREZ BALLADARES, como director de la junta directiva de la Autoridad del Canal de Panamá, efectuado por el Excelentisimo Schor Presidente de la República, Ricardo Martinelli B., mediante la Resolución de Gabinete 26 de 25 de febrero de 2010;

Que la Asamblea Nacional mediante Resolución 28 de 26 de septiembre de 1990, estableció un procedimiento especial para la aprobación o improbación de los nombramientos que someta a su consideración el Órgano Ejecutivo;

Que la Comisión de Credenciales, Justicia Interior, Reglamento y Asuntos Judiciales en ejercicio de las facultades que le confiere el numeral 2 del artículo 50 del Texto. Unico del Reglamento Orgánico del Régimen. Interno de la Asamblea Nacional, y conforme al procedimiento establecido en la Resolución antes citada, examinó la documentación e información relacionadas con la vida profesional del candidato y concluyó que cumple con los requisitos exigidos por la Constitución Política y la ley y que es idóneo para lejercer el cargo, por lo cual recomienda al Pleno de la Asamblea Nacional

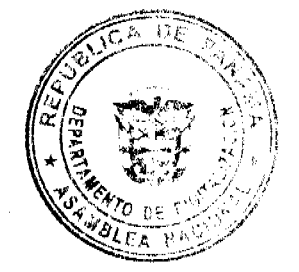

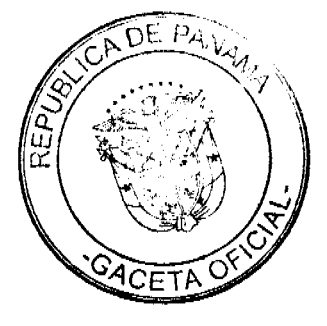

la aprobación del nombramiento del ingeniero NICOLÁS IVÁN CORCIONE PEREZ BALLADARES como director de la junta directiva de la Autoridad del Canal de Panamá;

Que el Pleno de esta Cámara decidió, en la sesión eclebrada el 10 de marzo de 2010, acoger la recomendación de la Comisión de Credenciales, Justicia Interior, Reglamento y Asuntos Judiciales para ratificar a tan distinguido ciudadano como director de la junta directiva de la Autoridad del Canal de Panamá.

#### RESUELVE:

1. Aprobar el nombramiento del ingeniero NICOLÁS IVÁN CORCIONE PÉREZ BALLADARES, como director de la junta directiva de la Autoridad del Canal de Panamá, para un periodo de nueve años, efectuado por el Excelentísimo Señor Presidente de la República, Ricardo Martinelli B., mediante la Resolución de Gabinete 26 de 25 de febrero de 2010.

# COMUNIQUESE Y CÚMPLASE.

Dada en el Palacio Justo Arosemena, ciudad de Panamá, a los diez días del mes de marzo del año dos mil dicz.

El Presidente, mi مع José Luis Varela R

**El Secretado General**,

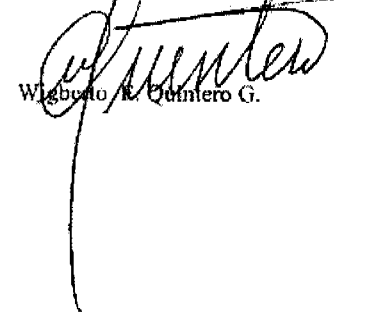

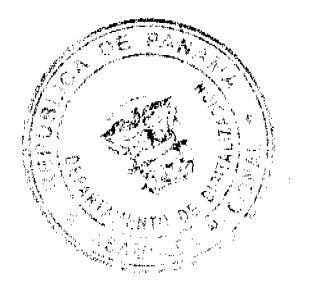

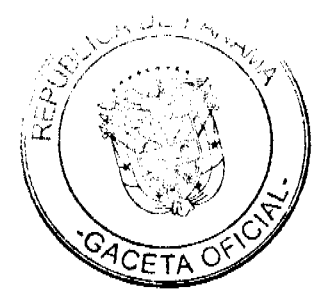

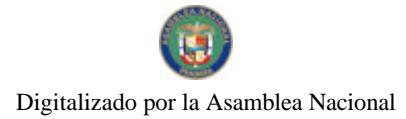

#### RESOLUCIÓN No. 121 De 10 de marzo de 2010

# LA ASAMBLEA NACIONAL, EN USO DE SUS FACULTADES CONSTITUCIONALES Y LEGALES.

# **CONSIDERANDO:**

Que de conformidad con lo que dispone la Ley 3 de 1987, que subroga el artículo 1 de la Ley 21 de 1984, corresponde a la Asamblea Nacional aprobar o improbar los nombramientos de directores, gerentes o jefes de entidades públicas, autónomas, semiautónomas y de empresas estatales, así como la designación de los miembros de las juntas directivas de dichas instituciones que correspondan al Órgano Ejecutivo de conformidad con la Constitución Política y la ley;

Que el Órgano Ejecutivo ha sometido a la consideración de la Asamblea Nacional, para su aprobación o improbación, el nombramiento del ingeniero JOSÉ ANTONIO SOSA ARANGO, como director de la junta directiva de la Autoridad del Canal de Panamá, efectuado por el Excelentísimo Señor Presidente de la República, Ricardo Martinelli B., mediante la Resolución de Gabinete 26 de 25 de febrero de 2010;

Que la Asamblea Nacional mediante Resolución 28 de 26 de septiembre de 1990, estableció un procedimiento especial para la aprobación o improbación de los nombramientos que someta a su consideración el Órgano Ejecutivo;

Que la Comisión de Credenciales, Justicia Interior, Reglamento y Asuntos Judiciales en ejercicio de las facultades que le confiere el muneral 2 del articulo 50 del Texto. Unico del Reglamento Orgánico del Régimen. Interno de la Asamblea Nacional, y conforme al procedimiento establecido en la Resolución antes citada, examinó la documentación e información relacionadas con la vida profesional del candidato y concluyó que cumple con los requisitos exigidos por la Constitución Política y la ley y que es idóneo para ejercer el cargo, por lo cual recomienda al Pleno de la Asamblea Nacional

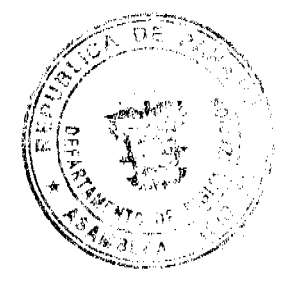

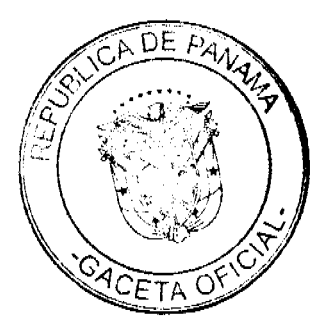

la aprobación del nombramiento del ingeniero JOSE ANTONIO SOSA ARANGO como director de la junta directiva de la Autoridad del Canal de Panamá;

Que el Pleno de esta Cámara decidió, en la sesión celebrada el 10 de marzo de 2010, acoger la recomendación de la Comisión de Credenciales, Justicia Interior, Reglamento y Asuntos Judiciales para ratificar a tan distinguido ciudadano como director de la junta directiva de la Autoridad del Canal de Panama.

# RESUELVE:

1. Aprobar el nombramiento del ingeniero JOSÉ ANTONIO SOSA ARANGO, como director de la junta directiva de la Autoridad del Canal de Panamà, para un periodo de nueve años, efectuado por el Excelentísimo Señor Presidente de la República, Ricardo Martinelli B., mediante la Resolución de Gabinete 26 de 25 de febrero de 2010.

# COMUNÍQUESE Y CÚMPLASE.

Dada en el Palacio Justo Arosemena, ciudad de Panamá, a los diez días del mes de marzo del año dos mil diez.

El Presidente, Junio José l <u>Varel</u>a R.

El Secretario General,

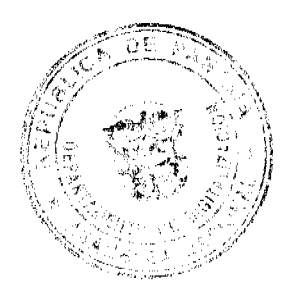

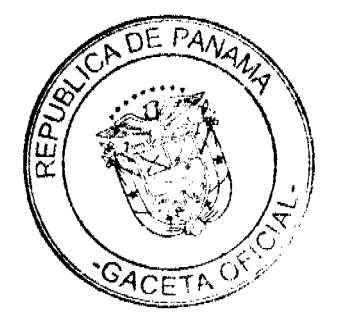

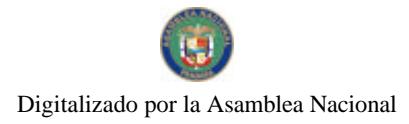

#### RESOLUCIÓN No. 122 De 10 de marzo de 2010

#### LA ASAMBLEA NACIONAL, EN USO DE SUS FACULTADES **CONSTITUCIONALES Y LEGALES,**

# **CONSIDERANDO:**

Que de conformidad con lo que dispone la Ley 3 de 1987, que subroga el artículo 1 de la Ley 21 de 1984, corresponde a la Asamblea Nacional aprobar o improbar los nombramientos de directores, gerentes o jefes de entidades públicas, autónomas, semiautónomas y de empresas estatales, así como la designación de los miembros de las juntas directivas de dichas instituciones que correspondan al Órgano Ejecutivo de conformidad con la Constitución Política y la ley;

Que el Órgano Ejecutivo ha sometido a la consideración de la Asamblea Nacional, para su aprobación o improbación, el nombraniento del licenciado MARCO ANTONIO AMEGLIO SAMUDIO, como director de la junta directiva de la Autoridad del Canal de Panamá, efectuado por el Excelentisimo Señor Presidente de la República, Ricardo Martinelli B., mediante la Resolución de Gabinete 26 de 25 de febrero de 2010;

Que la Asamblea Nacional mediante Resolución 28 de 26 de septiembre de 1990, estableció un procedimiento especial para la aprobación o improbación de los nombramientos que someta a su consideración el Órgano Ejecutivo;

Que la Comisión de Credenciales, Justicia Interior, Reglamento y Asuntos Judiciales en ejercicio de las facultades que le confiere el numeral 2 del artículo 50 del Texto. Único del Reglamento Orgânico del Régimen. Interno de la Asamblea Nacional, y conforme al procedimiento establecido en la Resolución antes citada, examinó la documentación e información relacionadas con la vida profesional del candidato y concluyó que cumple con los requisitos exigidos por la Constitución Política y la ley y que es idôneo para ejercer el cargo, por lo cual recomienda al Pleno de la Asamblea Nacional

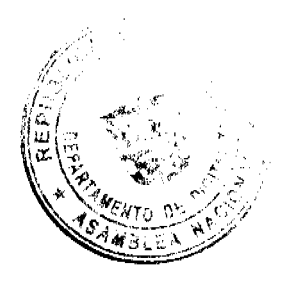

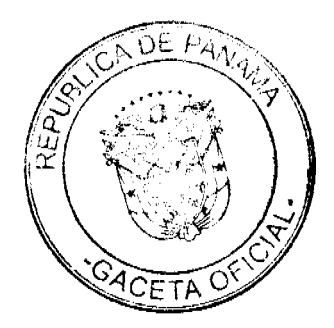

la aprobación del nombramiento del licenciado MARCO ANTONIO AMEGLIO SAMUDIO como director de la junta directiva de la Autoridad del Canal de Panamá;

Que el Pleno de esta Cámara decidió, en la sesión celebrada el 10 de marzo de 2010, acoger la recomendación de la Comisión de Credenciales, Justicia Interior, Reglamento y Asuntos Judiciales para ratificar a tan distinguido ciudadano como director de la junta directiva de la Autoridad del Canal de Panamá.

#### RESUELVE:

1. Aprobar el nombramiento del licenciado MARCO ANTONIO AMEGLIO SAMUDIO, como director de la junta directiva de la Autoridad del Canal de Panamá, para un periodo de nueve años, efectuado por el Excelentísimo Señor Presidente de la República, Ricardo Martinelli B., mediante la Resolución de Gabinete 26 de 25 de febrero de 2010.

# COMUNÍQUESE Y CÚMPLASE.

Dada en el Palacio Justo Arosemena, ciudad de Panamá, a los diez dias del mes de marzo del año dos mil diez.

El Presidente, n. <del>luis Var</del>ela R

El Secretarjo General, Ömmero

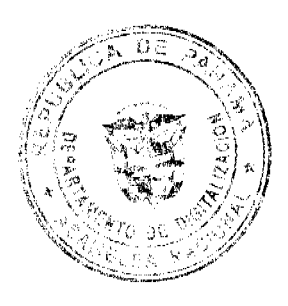

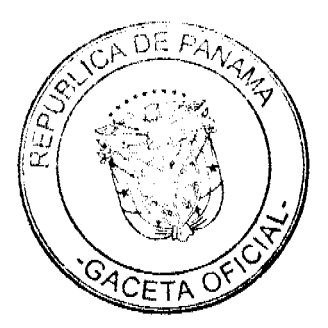

8

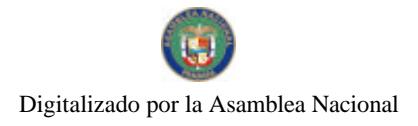

# **REPUBLICA DE PANAMA AUTORIDAD DEL TRANSITO Y TRANSPORTE TERRESTRE** Resolución No. 02 RUVM (de 25 de Febrero de 2010)

"Por la cual se establecen las dimensiones, color, nomenclatura y calidad de las placas y calcomanía de circulación vehicular para el período 2011".

EL SUSCRITO VICEMINISTRO DE GOBIERNO Y DIRECTOR GENERAL ENCARGADO DE LA AUTORIDAD DEL TRANSITO Y TRANSPORTE TERRESTRE, EN USO DE SUS FACULTADES LEGALES,

# CONSIDERANDO:

Que el Decreto Ejecutivo No. 640 de 27 de Diciembre de 2006, que regula el trânsito vehicular de la República de Panamá, señala disposiciones sobre las placas únicas y definitivas, las cuales ameritan una reglamentación especial tal como lo contempla el artículo 34 del Capitulo III, DE LAS PLACAS UNICAS Y DEFINITIVAS, de dicho instrumento legal.

Que el color, dimensiones, nomenclaturas y calidad de las placas y calcomanías de revisado vehicular cambiarán anualmente de acuerdo a los lineamientos impartidos por la Autoridad del Trànsito y Transporte Terrestre.

Que se hace necesario establecer formalmente las características de las placas y calcomanías que se utilizarán en la vigencia del año 2011.

# RESUELVE:

ARTICULO 1: Se establece para la vigencia del año 2011 la placa única de circulación vehicular con nomenclatura de seis (6) dígitos. Todas las placas de circulación vehicular serán de aluminio que estará laminado con una cinta retroreflectiva. El aluminio tendrá un calibre de 1mm y para evitar oxidación y garantizar una òptima adherencia entre aluminio y cinta reflectiva el mismo tendrá un minimo de 97% de pureza (AL97). La cinta retro-reflectiva será de color blanco y tendrá una retro-reflexión mínima de 45 cd/lx por metro cuadrado en un ángulo de entrada de 5 grados.

Estas placas serán asignadas y confeccionadas según la siguiente distribución y características:

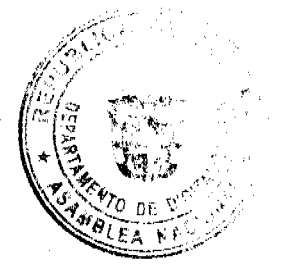

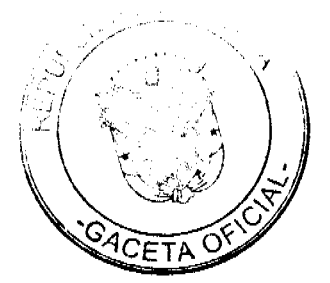

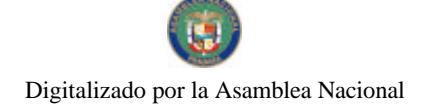

## 1. PLACAS PARTICULARES

Placas Únicas de Vehículos en general:

- Medida estándar de 12" de ancho y 6" de alto.
- No será posible retirar la lámina retro-reflectiva del aluminio sin que la misma se vuelva inutilizable.
- El material retro-reflectivo contendrá marcas de agua de alta seguridad no impresas y ocultas, lo que significa que únicamente serán detectables (visibles) en un determinado àngulo y por ende no permanentemente visible desde cualquier àngulo. Estas marcas estarán uniformemente distribuidas por la superficie (diseño papel mural) y son parte integral del material reflectivo por lo que no será posible removerlas mediante el uso de métodos guímicos o físicos sin destruir parcial o totalmente el material. Ademàs no alteran los colores, el diseño, ni el grado de retro-reflección de la lámina reflectiva y serán visibles en luz difusa diurna o luz retro-fijada por la noche. El diseño de dichas marcas será el logo más actual de la Autoridad del Tránsito y Transporte Terrestre (ATTT) con un diámetro entre 9.5 a 17 milimetros.
- Numeración de alta seguridad: en la parte superior derecha de cada placa habrá impreso de forma plana un número de serie consecutivo de 8 dígitos. Esta numeración es parte integral del material reflectivo, por lo que no será posible removerla mediante el uso de métodos químicos o físicos sin destruir parcial o totalmente el material. Ademàs no altera los colores de la placa, su diseño ni el grado de retro-reflectividad de la misma.
- Holograma de seguridad: Cada placa contendrà al lado derecho de la nomenclatura y pegado de forma centrada (de tal forma que no obstruye la nomenciatura ni el número de serie impreso) una calcomanía holográfica de alta seguridad. No será posible retirar esta calcomania holográfica de la placa sin que la misma se destruya. Al ser de uso exterior, el holograma estarà protegido adecuadamente de las inclemencias del clima, resistiendo el impacto del medio ambiente. El holograma tendrá el mismo tiempo de vida que la placa, será de alta seguridad y para prevenir las falsificaciones su sistema de fabricación no estará disponible comercialmente por lo cual contendrá efectos holográficos con elementos difractivos de alta resolución (como nanotextos con una altura inferior a los 120 micrones y una definición de contorno mayor a 10,000 dpi. Las dimensiones del holograma deben ser de cinco (5) milimetros de ancho por setenta (70) milímetros de alto, lo que significa que tiene la misma altura que las cifras de la nomenclatura.
- · Cada placa dispondrà de dos (2) orificios ovalados de seis (6) milimetros de alto y trece (13) milimetros de largo, ublicado a una distancia de trece (13) milímetros medidos desde el borde superior de la placa y de cincuenta y seis(56) milímetros medidos desde el borde lateral izquierdo y derecho de la placa hacia el borde los orificios.
- En la parte superior centrada y en alto relieve se leerà la palabra "PANAMÀ" en color negro.
- En la parte inferior centrado y en alto relieve se leerán los números "2011" en color negro.
- En el centro de la placa de forma horizontal y en alto relieve, se leerà la nomenclatura de seis (6) dígitos en color negro.
- Para mayor estabilidad la placa tendrá un marco realzado que tendrá la misma altura y el mismo color que las demás partes en alto relieve.
- Impresión de seguridad: en la parte superior de la placa se encontrará una franja de color azul claro. Esta impresión debe ser parte integral del material

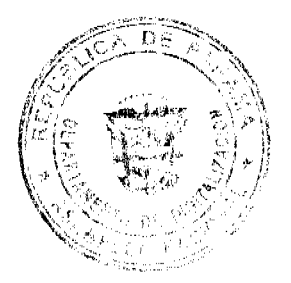

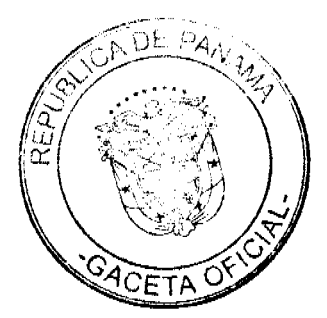

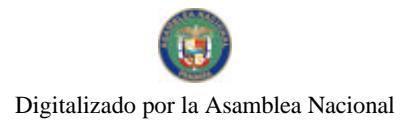

reflectivo por lo que no debe ser posible removerla mediante el uso de métodos químicos o físicos sin destruir parcial- o totalmente el material reflectivo.

- En la parte inferior derecha habrá una hendidura de 1" de alto x 2" de ancho (para colocar la calcomanía año-mes).

PLACAS DE BICICLETAS: La placa (lata) serà de cuatro pulgadas (4") de alto por ocho pulgadas (8") de largo, con las mismas características que la placa única de vehículos en general (particulares), excepto los orificios, que serán redondos y estarán ubicados a cuarenta y siete punto cinco (47.5) milímetros medidos desde los bordes laterales al centro de los orificios y diez y siete punto cinco (17.5) milimetros medidos desde el borde superior al centro de los orificios.

PLACAS DE MOTOCICLETAS: La placa (lata) será de cuatro pulgadas (4") de alto por ocho pulgadas (8") de largo, con las mismas características que las placas únicas de los vehículos en general (particulares), excepto los orificios, que serán redondos y estarán ubicados a cuarenta y siete punto cinco (47.5) milimetros medidos desde los bordes laterales al centro de los orificios, y diez y siete punto cinco (17.5) milimetros medidos desde el borde superior al cantro de los orificios.

PLACAS DE EQUIPO PESADO: Tendrán las mismas características que las placas únicas de los vehículos en general.

#### **II. PLACAS OFICIALES**

Placas Únicas de Vehículos Estatales:

- Tamaño 12" ancho X 6" alto.
- No será posible retirar la lámina retro-reflectiva del aluminio sin que la misma se vuelva inutilizable.
- El material retro-reflectivo contendrá marcas de agua de alta seguridad no impresas y ocultas lo que significa que únicamente deben ser detectables (visibles) en un determinado angulo y por ende no permanentemente visibles desde cualquier angulo. Estas marcas estarán uniformemente distribuidas por la superficie (diseño papel mural) y deben ser parte integral del material reflectivo por lo que no serà posible removerlas mediante el uso de métodos químicos o físicos sin destruir parcial o totalmente el material. Además no deben alterar los colores, el diseño, ni el grado de retro-reflexión de la lámina reflectiva y serán visibles en luz difusa diurna o luz retro-fijada por la noche. El diseño de dichas marcas debe ser el logo más actual de la Autoridad de Tránsito (ATTT) y deben tener un diámetro entre 9.5 a 17 milimetros
- Numeración de alta seguridad: en la parte media izquierda de cada placa habrá impreso de forma vertical y planamente (de tal forma que no obstruye la nomenciatura) un número de serie consecutivo de 8 dígitos. Esta numeración es parte integral del material reflectivo, por lo que no será posible removerla mediante el uso de métodos químicos o físicos sin destruir parcial o totalmente el material. Además no altera los colores de la placa, su diseño ni el grado de retro-reflectividad de la misma.
- Holograma de seguridad: cada placa contendrà al lado derecho de la nomenciatura y pegado de forma centrada (de tal forma que no obstruye la nomenclatura ni el número de serie impreso) una calcomanía holográfica de alta seguridad. No será posible retirar esta calcomanía holográfica de la placas sin que la misma se destruya. Al ser de uso exterior, el holograma

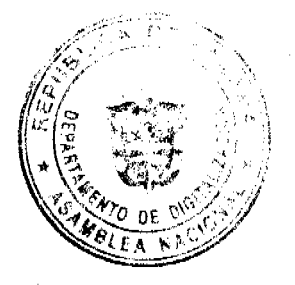

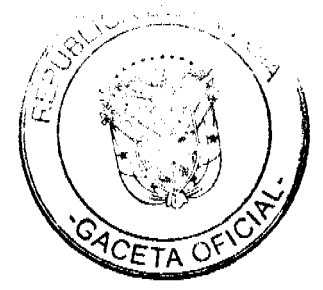

estarà protegido adecuadamente de las inclemencias del clima, resistiendo el impacto del medio ambiente. El holograma tendrá el mismo tiempo de vida que la placa, será de alta seguridad y para prevenir las falsificaciones su sistema de fabricación no estarà disponible comercialmente por lo cual contendrá efectos holográficos con elementos difractivos de alta resolución (como nanotextos con una altura inferior a los 120 micrones y una definición de contorno mayor a 10.000 dpi). Las dimensiones del holograma deben ser de cinco (5) milimetros de ancho por setenta (70) milimetros de alto, lo que significa que tiene la misma altura que las cifras de la nomenclatura.

- Cada placa dispondrà de dos (2) orificios ovalados de seis (6) millmetros de alto y trece (13) milímetros de largo, ubicado a una distancia de trece (13 milimetros medidos desde el borde superior de la placa y de cincuenta y seis (56) milimetros medidos desde el borde lateral izquierdo y derecho de la placa hacia el borde los orificios.
- Impresión se seguridad: en la parte superior de la placa se encontrarà una franja de color azul claro según diseño proporcionado por la Autoridad del Trànsito y Transporte Terrestre. Esta impresión debe ser parte integral del material reflectivo por lo que no debe ser posible removerla mediante el uso de métodos químicos o físicos sin destruir parcial- o totalmente el material reflectivo.
- En el centro de la placa de forma horizontal y en alto relieve, se leerà la nomenclatura de seis (6) dígitos en color verde.
- En la parte superior centrada y en alto relieve se leerà la palabra "PANAMA" en color verde
- En la parte superior a la izquierda y en alto relieve se leerà el número "20" en color verde
- En la parte superior a la derecha y en alto relieve se leerà el número "11" en color verde.
- En la parte inferior de la placa y en alto relieve se leerà la leyenda "PROPIEDAD DEL ESTADO" en color verde.
- Para mayor estabilidad la placa tendrá un marco realzado que tendrá la misma altura y el mismo color que las demás partes en alto relieve.

Placas de Motocicletas Estatales: La placa (lata) será de 4" de alto X 8" de largo. Demás características iguales a las placas únicas de los vehículos estatales, excepto los orificios, que serán redondos y estarán ubicados a cuarenta y siete punto cinco (47.5) milimetros medidos desde los bordes laterales al centro de los orificios, y díez y siete punto cinco (17.5) milimetros medidos desde el borde superior al centro de los orificios.

Placas de la Autoridad del Canal: Centrado en la parte superior el ròtulo "AUTORIDAD DEL CANAL". En el centro las siglas CP con su respectiva numeración. Demás características iguales a las placas únicas particulares.

Placas Diplomáticas: Las placas otorgadas por el Ministerio de Relaciones Exteriores tendrán en el centro las siglas CC, CH, MI, CD, RCD, MCD, MADM, ADM, PH,PE, MMI o RMI (dependiendo de la posición o cargo) seguido de su respectiva numeración de acuerdo al rango que corresponda según asignación del Ministerio de Relaciones Exteriores. Demás características iguales a las placas únicas, particulares.

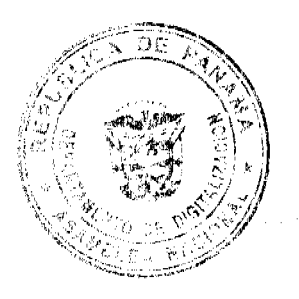

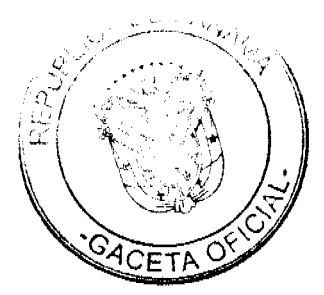

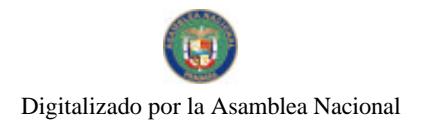

# **III. PLACAS DE SERVICIOS ESPECIALES**

#### Placas de Prensa:

- Medida estándar de 12" ancho X 6" alto.
- No será posible retirar la làmina retro-reflectiva del aluminio sin que la misma se vuelva inutilizable.
- El material retro-reflectivo contendrà marcas de agua de alta seguridad no impresas y ocultas, lo que significa que únicamente serán detectables (visibles) en un determinado àngulo y por ende ni permanentemente visibles desde cualquier àngulo. Estas marcas estarán uniformemente distribuidas por la superficie (diseño papel mural) y son parte integral del material reflectivo por lo que no será posible removerlas mediante el uso de métodos químicos o físicos sin destruir parcial- o totalmente el material. Además no alteran los colores, el diseño, ni el grado de retro-reflexión de la làmina reflectiva y serán visibles en luz difusa diurna o luz retro-fijada por la noche. El diseño de dichas marcas será el logo más actual de la Autoridad de Trânsito (ATTT) con un diâmetro entre 9.5 a 17 milimetros.
- Numeración de alta seguridad: en la parte superior derecha de cada placa habrá impreso de forma plana un número de serie consecutivo de 8 digitos. Esta numeración es parte integral del material reflectivo, por lo que no será posible removerla mediante el uso de métodos químicos o físicos sin destruir parcial o totalmente el material. Además no altera los colores de la placa, su diseño ni el grado de retro-reflectividad de la misma.
- Holograma de seguridad: cada placa contendrà al lado derecho de la nomenciatura y pegado de forma centrada (de tal forma que no obstruye la nomenciatura ni el número de serie impreso) una calcomanía holográfica de alta seguridad. No será posible retirar esta calcomanía holográfica de la placas sin que la misma se destruya. Al ser de uso exterior, el holograma estará protegido adecuadamente de las inclemencias del clima, resistiendo el impacto del medio ambiente. El holograma tendrá el mismo tiempo de vida que la placa, será de alta seguridad y para prevenir las falsificaciones su sistema de fabricación no estará disponible comercialmente por lo cual contendrà efectos holográficos con elementos difractivos de alta resolución (como nanotextos con una altura inferior a los 120 micrones y una definición de contorno mayor a 10.000 dpi). Las dimensiones del holograma deben ser de cinco (5) milímetros de ancho por setenta (70) milímetros de alto, lo que significa que tiene la misma altura que las cifras de la nomenciatura.
- Cada placa dispondrà de dos (2) orificios ovalados de seis (6) milímetros de alto y trece (13 milimetros de largo, ubicado a una distancia de trece milimetros medidos desde el borde superior de la placa y de cincuenta y seis (56) millímetros medidos desde el borde lateral izquierdo y derecho de la placa hacia el borde los orificios.
- En la parte superior centrada y en alto relieve se leerà la palabra "PANAMA" en color negro.
- En la parte inferior centrado y en alto relieve se leerán los números "2011" en color negro.
- En el centro de la placa de forma horizontal y en alto relieve, se leerà la nomenclatura de seis (6) digitos en color negro, iniciando con las siglas PR (periodista)

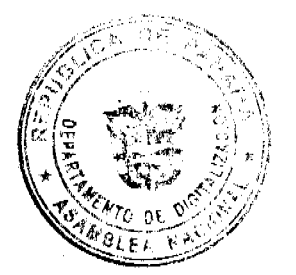

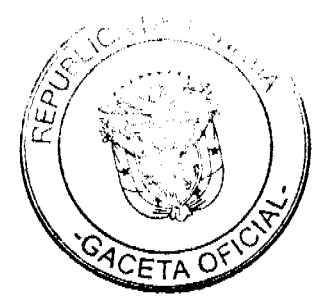

- Para mayor estabilidad la placa tendrá un marco realzado que tendrá la misma altura y el mismo color que las demás partes en alto relieve.
- Impresión de seguridad: en la parte superior de la placa se encontrará una franja de color azul claro. Esta impresión debe ser parte integral del material reflectivo por lo que no debe ser posible removerta mediante el uso de métodos quimicos o físicos sin destruir parcial- o totalmete el material reflectivo.
- En la parte inferior derecha habrá una hendidura de 1" de alto x 2" de ancho (para colocar la calcomanía año-mes).

Placas de Radioaficionados: En el centro de la lata, abarcando todo el ancho de forma horizontal la nomenclatura de seis (6) digitos iniciando con las siglas HP. Demás características iguales a las placas de prensa.

#### **IV. OTRAS PLACAS**

Placas de demostración: En el centro la letra D en alto relieve con su respectiva nomenclatura. Las demàs características iguales a las placas únicas de los vehículos en general (particulares)

#### Placas Especiales:

En el centro la letra "E" en alto relieve seguido de su respectiva nomenclarura. Las demás características iguales a las placas únicas de los vehículos en general particulares.

ARTICULO 2: Los vehículos que hayan aprobado el revisado vehícular correspondiente al año 2011, lo comprobarán portando adherido al parabrisas en la parte interna del automóvil una calcomanía de cinta retro-reflectiva que tenga como mínimo los valores de retro-reflexión de la norma ISO7591 y su color será blanco, bordes, letras y números color negro, llevará en la parte superior la leyenda (REPUBLICA DE PANAMA), A.T.T.T., en la parte central la leyenda "REVISADO 2011" y la numeración de seis (06) dígitos de la placa de circulación impreso en color negro; en la parte inferior un código de barras que contiene el número de placa de circulación (medida de seguridad). En el borde o lateral izquierdo impreso en color negro las iniciales de los seis primeros meses "E, F, M., A, M, J), y en el borde o lateral derecho impreso en color negro las iniciales de los seis meses restantes (J, A, S, O, N, D).

- · El tamaño de esta calcomanía será de 3 % de ancho por 2 % de alto(tres un cuarto pulgadas de ancho por dos y media pulgadas de alto).
- La làmina reflectiva contendrà marcas de agua de alta seguridad ocultas, que únicamente deben ser detectables (visible) en un determinado ángulo. Estas marcas deben estar uniformemente distribuidas por la superficie y deben ser parte integral del material reflectivo, por lo que no deben ser posible removerlas mediante el uso de métodos químicos o físicos sin destruir parcial o totalmente el material. Además no alteran los colores, el diseño, ni el grado de retro-reflexión de la lámina reflectiva y serán visibles en luz difusa diurna o luz retro-fijada por la noche. El diseño de dichas marcas deben ser el Logo de la Autoridad del Trânsito y Transporte Terrestre(ATTT) con un diámetro entre 9.5 a 17 milimetros.

En los casos de Motocicletas y Remolques la calcomanía de revisado será adherible en la parte delantera de èstos.

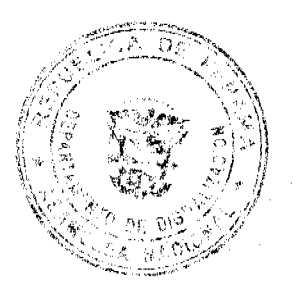

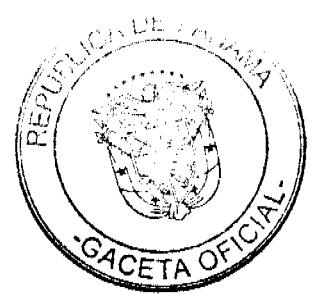

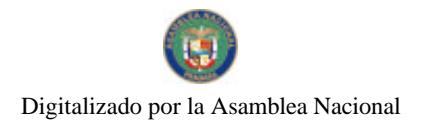

# 1. CALCOMANIAS DE VEHICULOS OFICIALES

La calcomanía de vinil para el parabrisas cumplirá como mínimo los valores de retro-reflexion de la norma ISO7591 y llevarà las siguientes características:

- Color blanco
- · Bordes, letra y números en color verde
- En la parte superior centrado, la leyenda "REPUBLICA DE PANAMA"
- Debajo de la leyenda República de Panamà centrado "OFICIAL"
- En la parte central la numeración de seis (6) dígitos que corresponden a la placa oficial.
- · No requiere la impresión de la letra inicial de cada mes.
- Demás características iguales a las calcomanía de descritas en el Articulo 2

ARTICULO 3: Cada Municipio entregarà a los propietarios de vehículos motorizados dos (2) calcomanías, que deberán ser colocadas a saber:

Una en el parabrisas delantero parte inferior izquierda, que determinarà el mes en que se deberá efectuar el pago del impuesto de Circulación y el mes en el cual le corresponde el revisado obligatorio, y la otra se deberá ubicar en la parte inferior derecha de la placa única, indicando el año y mes del impuesto de Circulación el cual contiene las siguientes características:

- Fondo de color azul con letras y números color negro.
- Estas calcomanías consistirán en una lámina retro-reflectiva que contendrá marcas de seguridad (logo ATTT) que serán ocultas y no impresas, lo que significa que únicamente serán detectables (visibles) en un determinado Estas marcas estarán uniformemente distribuidas por la àngulo. superficie(diseño papel mural) y son parte integral del material reflectivo, por lo que no deben ser posible removerlas mediante el uso de métodos químicos o físicos sin destruir parcial o totalmente el material. Además no alteran los colores, el diseño, ni el grado de retro-reflexión de la lámina reflectiva y serán visibles en luz difusa diurna o luz retro-fijada por la noche. El diseño de dichas marcas serà el logo más actual de la Autoridad del Tránsito y Transporte Terrestre (ATTT) con un diámetro entre 9.5 a 17 milimetros.
- La lámina retro-reflectiva será cubierta con adhesivo y protegida por un papel removible de fácil aplicación (usando sólo la presión de los dedos), resistente a los actos vandálicos.
- Los valores reflectivos cumplirán como mínimo los especificados en la norma ISO7591

PARAGRAFO: La (s) empresa(s) que resulte(n) ganadora(s) para la elaboración de las plaças y calcomanías de circulación para la vigencia del 2011, deberá entregar a la Autoridad del Trànsito y Transporte Terrestre una muestra del diseño de la placa, una de la calcomanía hologràfica y una de las calcomanías de revisado y validación (mes-año) para su aprobación.

ARTICULO 4: Quedan sin efectos todas las disposiciones contrarias de igual orden jerárquico o inferior en las contenidas en la presente resolución.

ARTICULO 5: Esta resolución comenzará a regir a partir de su publicación en la Gaceta Oficial

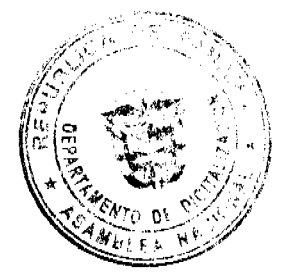

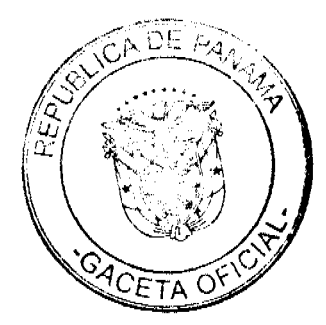

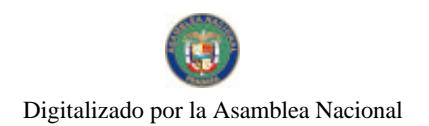

FUNDAMENTO LEGAL: Decreto Ejecutivo No. 640 de 27 de Diciembre de 2006; Ley 34 de 28 de Julio de 1999; Ley 15 de 28 de Abril de 1995 y Ley 14 de 10 de Mayo de 2005.

**COMUNIQUESE Y PUBLIQUESE,** 

JORGE RICARDO FABREGA Vice Ministro/de Gobierno y Director General Encargado de la Autoridad de la Autoridad del Trânsito y Transporte Terrestre

JORGE MORALES Q. Secretario General

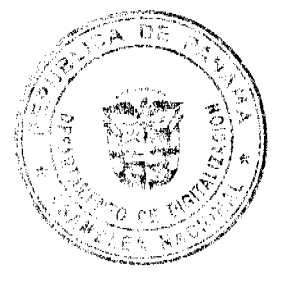

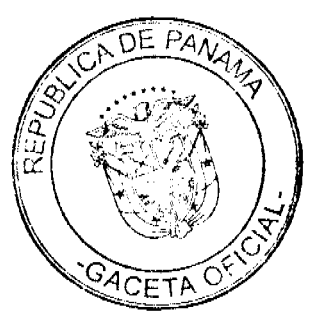

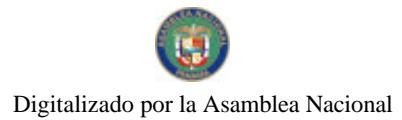

# RESOLUCIÓN DE GERENCIA No.295-10

#### Por la cual se delegan funciones al Gereate Ejecutivo de Administración del Banco Hipotecario Nacional.

El Gerente General del Banco Hipotecario Nacional, en uso de facultades legales,

# CONSIDERANDO:

Que al tenor de lo dispuesto en el artículo once (11) de la Ley número treinta y nueve (39) de ocho (8) de noviembre de mil novecientos ochenta y cuatro (1984), por la cual se reorganiza el Banco Hipotecario Nacional, el Gerente General es su Representante Legal.

Que de acuerdo al articulo dieciséis (16) de la Ley número treinta y nueve (39) de ocho (8) de noviembre de mil novecientos ochenta y cuatro (1984), establece que el Gerente General podrá delegar la Representación Legal del Banco para asuntos específicos que expresamente se indiquen, en cualquier otro funcionario de jerarquía del Banco. La delegación de funciones es revocable en cualquier momento por el Gerente General y el delegado adoptará las decisiones expresando que lo hace por delegación. Las funciones delegadas en ningún caso podrán a la vez delegarse.

Que la Ley número veintidós (22) de veintisiete (27) de junio de dos mil sejs (2006) y el Decreto Ejecutivo número trescientos sesenta y seis (366) de veintiocho (28) de diciembre de dos mil seis (2006), scñaian la posibilidad de delegar la representación legal de las entidades de derecho público, con relación a los que generan compromisos contractuales en la administración pública.

Que el licenciado ARCESIO RICARDO HO, es el Gerente Ejecutivo de Administración, y en tal calidad, es funcionario de jerarquía del Banco.

Que es conveniente mantener la delegación de la Representación Legal del Banco Hípotecario Nacional correspondiente a asuntos específicos, de Contratación Pública, en una sola normativa unificada y coherente.

#### **RESUELVE:**

PRIMERO: delegar la Representación Legal del Banco Hipotecario Nacional al licenciado ARCESIO RICARDO HO, portador de la cédula de identidad personal número tres setecientos tres - quinientos treinta y nueve (3-703-539), Gerente Ejecutivo de Administración del Banco Hipotecario Nacional, en virtud de las consideraciones de los asuntos especificos siguientes:

- 1. Facultad para la convocatoria del acto público de selección de contratista;
- 2. Facultad para la cancelación de la convocatoria del acto público de selección de contratista;
- 3. Facultad para presidir el acto público de selección de contratista, que incluye la celebración de la reunión previa y homologación, cuando proceda;
- Facultad para la adjudicación o declaratoria de desierto del acto público de selección de contratista;
- 5. Facultad para la firma del contrato u orden de compra;
- 6. Facultad para resolver administrativamente el contrato u orden de compra e inhabilitar a los contratistas por incumplimiento de contratos u órdenes de compras;
- 7. Facultad para rechazar las propuestas en cualquier etapa del proceso de contratación;
- 8. Presidir los actos públicos relacionados con la venta y compra de bienes muebles e inmuebles de esta institución.

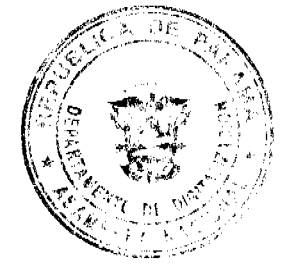

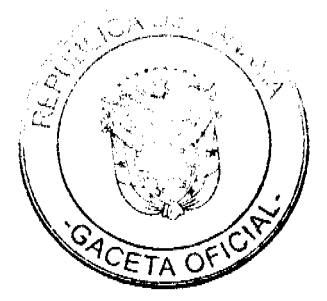

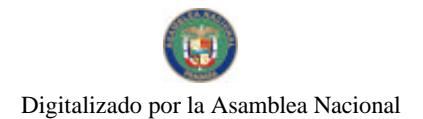

SEGUNDO: comunicar al delegado, que las decisiones que adopte, las harán expresando ouc lo hace por delegación.

TERCERO: notifiquese al Gerente Ejecutivo de Administración el contenido de la presente resolución.

CUARTO: Esta resolución deja sin efecto cualquier otra.

QUINTO: esta resolución empezará a regir a partir de su publicación.

SEXTO: según lo establecido en el artículo ciento sesenta y ocho (168) de la Ley número treinta y ocho (38) de treinta y uno (31) de julio de dos mil (2000), dicha resolución podrá ser recurrible ante el Gerente General, dentro de un plazo de cinco (5) dias hábites, contados a partir de la notificación de la resolución.

FUNDAMENTO DE DERECHO: artículos once (11) y dieciséis (16) de la Ley número treinta y nueve (39) de ocho (8) de noviembre de mil novecientos ochenta y cuatro  $(1984)$ ; articulo cuarenta y seis (46) de la Ley número veintidós (22) de veintisiete (27) de junio dos mil seis (2006); artículo ciento cuarenta y dos (142) del Decreto Ejecutivo número trescientos sesenta y seis (366) de veintiocho (28) de diciembre de dos mil seis (2006) y artículo ciento sesenta y ocho (168) de la Ley número treinta y ocho (38) de treinta y uno (31) de julio de dos mil (2000).

Dada en la ciudad de Panamá, a los dieciocho (18) días del mes de febrero de dos mil diez  $(2010).$ 

NOTIFIQUESE Y CÚMPLASE,

Magister Rafael G. Guardia Jaén Gerente General y Representante Legal **Banco Hipotecario Nacional** 

República de Panamá

Superintendencia de Bancos

**RESOLUCIÓN S. B. P. No. 004-2010** 

(de 20 de enero de 2010)

## El Superintendente de Bancos,

en uso de sus facultades legales, y

# **CONSIDERANDO:**

Que dentro de los objetivos de la Superintendencia de Bancos, tal como lo establece el Artículo 5 de la Ley Bancaria, se encuentran los de fortalecer y fomentar condiciones propicias para el desarrollo de la República de Panamá como centro financiero internacional y promover la confianza pública en el sistema bancario;

Que es función y facultad de la Superintendencia de Bancos velar por que personas no autorizadas se abstengan de captar recursos del público por medio de la aceptación de dinero en depósito o cualesquiera otras modalidades, salvo que: (a) cuente con licencia o autorización para la actividad expedida por autoridad o ente regulador competente por ley, o (b) se dedique a actividades de captación que estén expresamente exentas por ley del requerimiento de licencia, regulación o autorización;

Que, efectivamente, tal como se ha indicado en el párrafo anterior, los artículos 2 y 45 de la Ley Bancaria establecen lo siguiente:

ARTÍCULO 2. EJERCICIO DEL NEGOCIO DE BANCA. Podrán ejercer el negocio de banca en o desde la República de Panamá, únicamente quienes hayan obtenido la licencia bancaria respectiva. También podrán ejercer el negocio de banca en o desde la República de Panamá, las personas de Derecho Público a las cuales las leyes autoricen para tal efecto.

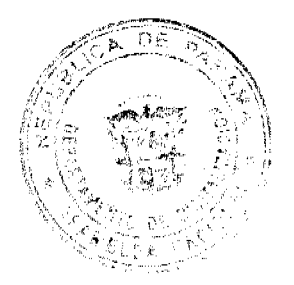

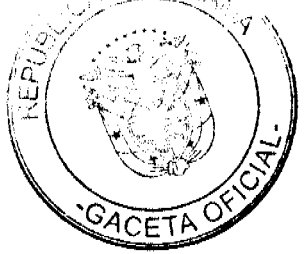

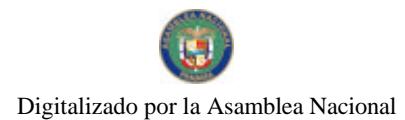

PARÁGRAFO. Se prohíbe a toda persona captar, en o desde la República de Panamá, directa o indirectamente, recursos del público por medio de la aceptación de dinero en depósito o cualesquiera otras modalidades, salvo que: (a) cuente con licencia o autorización para la actividad expedida por autoridad o ente regulador competente por ley, o (b) se dedique a actividades de captación que estén expresamente exentas por ley del requerimiento de licencia, regulación o autorización.

Con relación a estos casos, la Superintendencia tendrá las mismas facultades y podrá seguir los procedimientos establecidos en el artículo 45 de este Decreto Ley, sin perjuicio de la aplicación de las sanciones que correspondan. (Subrayado suplido)

ARTÍCULO 45. EJERCICIO DEL NEGOCIO DE BANCA SIN LICENCIA. Siempre que se tenga conocimiento o razones fundadas para suponer que una persona ejerce o pretende ejercer el negocio de banca sin licencia, la Superintendencia estará facultada para examinar sus libros, cuentas y demás documentos, a fin de determinar tal hecho. Toda negativa injustificada a presentar dichos libros, cuentas y documentos se considerará como presunción del ejercicio del negocio de banca sin licencia.

Si fuera necesario, la Superintendencia podrá intervenir los establecimientos en que se presume la realización del negocio de banca sin licencia y, si se comprobara tal hecho, deberá ordenar su cierre. Para estas acciones la Superintendencia podrá contar con el auxilio de la Policía Nacional y demás autoridades.

La Superintendencia ordenará al Registro Público la anotación de una marginal en la inscripción de cada sociedad a la que se refiere este artículo e impondrá las sanciones establecidas en este Decreto Ley. Luego de transcurridos sesenta días calendario de la fecha de la correspondiente anotación, la sociedad afectada quedará disuelta de pleno derecho o inhabilitada para efectuar negocios en Panamá, según se trate de una sociedad panameña o extranjera.

Las disposiciones de este artículo se aplicarán también a aquellos casos en que la Superintendencia tenga razones fundadas para suponer que una persona capta o pretende captar recursos del público en contravención de lo que establece el artículo 2 del presente Decreto Ley. (Subrayado suplido)

Que en ejercicio de las funciones y facultades antes citadas, particularmente las contempladas en los Artículos 2, 44, 45 de la Ley Bancaria, se ordenó la Inspección Especial de las Operaciones de CORPORACIÓN TRIUNFO INTERNACIONAL, S.A., mediante Resolución S.B.P. No. 076-2009 fechada 17 de marzo de 2009;

Que el Informe de Inspección Especial mereció las siguientes consideraciones:

\* Operaciones de CORPORACIÓN TRIUNFO INTERNACIONAL, S.A., se llevan a cabo desde las oficinas que alberga la sede del establecimiento que ocupa MORALES ARCHIBOLD & CO., ubicadas en la Urbanización Los Ángeles, Vía Ricardo J. Alfaro, Edificio Century Tower, Apartamento 305, Ciudad de Panamá.

\* DARÍO ALBERTO POSADA ESCOBAR conoce todas o parte de estas operaciones, es el Presidente y Representante Legal de la sociedad CORPORACIÓN TRIUNFO INTERNACIONAL, S.A.

\* Ciento treinta y cuatro (134) personas se mantienen registradas como "Vender Ledgers" con información que indica su disposición para aportar fondos destinados a la compra de acciones de CORPORACIÓN TRIUNFO INTERNACIONAL, S.A. y participar de un Plan de Redención por parte de la empresa.

\* Al menos tres operaciones indican transferencias de dinero de esas personas a la cuenta personal que el señor DARÍO ALBERTO POSADA ESCOBAR mantenía en un Banco que opera en la República de Panamá.

\* Según la correspondencia electrónica, las "inversiones" de CORPORACIÓN TRIUNFO INTERNACIONAL, S.A. con los fondos transferidos se llevan a cabo por cuenta y riesgo de DARÍO ALBERTO POSADA ESCOBAR y/o CORPORACIÓN TRIUNFO INTERNACIONAL, S.A. y no de las personas referidas que aparecen en los Listados denominados "Información para registro de acciones en Panamá" y Vendor Ledgers".

Que CORPORACIÓN TRIUNFO INTERNACIONAL, S.A. no cuenta con Licencia expedida por la Superintendencia de Bancos ni por otra autoridad, para ejercer ya sea el negocio de Banca o para captar recursos del público directa o indirectamente en o desde la República de Panamá;

Que en atención a lo antes señalado, esta Superintendencia, mediante Resolución S.B.P. No. 219-2009 de 28 de septiembre de 2009 formuló cargos a CORPORACIÓN TRIUNFO INTERNACIONAL. S.A. y al señor DARIO ALBERTO POSADA ESCOBAR por captación de recursos del público sin autorización;

Que de la Resolución S.B.P. No. 219-2009 de 28 de septiembre de 2009 quedaron notificados tanto la sociedad CORPORACIÓN TRIUNFO INTERNACIONAL, S.A. como el señor DARÍO ALBERTO POSADA ESCOBAR, a través del Edicto en Puerta No. 008, el día 9 de octubre de 2009, toda vez que no pudo ser ubicado el Representante Legal ni apoderado general alguno, en las oficinas que señala el Aviso de Operación del Ministerio de Comercio e Industrias;

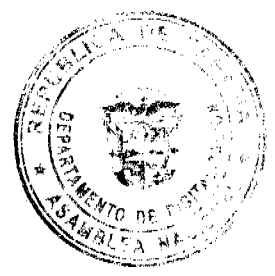

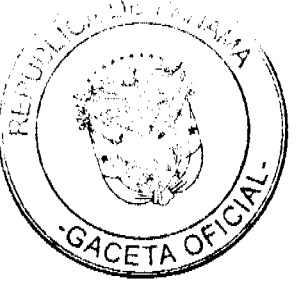

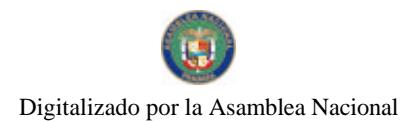

Que ni la sociedad CORPORACIÓN TRIUNFO INTERNACIONAL, S.A. ni el señor DARÍO ALBERTO POSADA ESCOBAR, vencido el término para la contestación de los cargos formulados, se han pronunciado al respecto, ni han presentado descargos en su favor;

Que el Artículo 186 de la Ley Bancaria contempla las sanciones genéricas aplicables por los actos violatorios a la misma, entre las que se encuentran la amonestación privada, la amonestación pública y multa de hasta doscientos cincuenta mil balboas (B/.250,000.00);

Que corresponde al Superintendente de Bancos, de conformidad con el Artículo 16 numeral 16 de la Ley Bancaria, imponer las sanciones que correspondan por la violación a las normas establecidas en la misma, según los criterios para imposición de sanciones establecidos en el Artículo 184 de la Ley Bancaria.

# **RESUELVE:**

ARTÍCULO 1: DECLARAR que la sociedad anónima panameña CORPORACIÓN TRIUNFO INTERNACIONAL, S. A. inscrita en el Registro Público a Ficha 620586 Documento 13644972, y el señor DARÍO ALBERTO POSADA ESCOBAR han violado las normas del Artículo 2 y 45 de la Ley Bancaria, que prohíbe la captación de recursos del público en o desde la República de Panamá sin autorización.

ARTÍCULO 2: SANCIONAR a la sociedad CORPORACIÓN TRIUNFO INTERNACIONAL, S.A. y al señor DARÍO ALBERTO POSADA ESCOBAR con una multa de VEINTE MIL BALBOAS (B/, 20.000.00) por contravención de las disposiciones del Artículo 2 y 45 de la Ley Bancaria, es decir por captar Recursos del Público sin autorización desde la República de Panamá.

ARTÍCULO 3: REMITIR al Ministerio Público, al Ministerio de Comercio e Industrias, al Registro Público y a la Comisión Nacional de Valores de la República de Panamá así como a la Superintendencia Financiera de Colombia, copia autenticada de esta Resolución, para los fines pertinentes.

ARTÍCULO 4: Contra esta Resolución podrá interponerse Recurso de Reconsideración ante el Superintendente de Bancos o de Apelación ante la Junta Directiva de la Superintendencia de Bancos, dentro de los cinco (5) días hábiles siguientes a su notificación.

Fundamento de Derecho: Artículos 2, 5, 16, 45, 186 y 224 de la Ley Bancaria.

Dada en la ciudad de Panamá, a los veinte (20) días del mes de enero de dos mil diez (2010).

NOTIFÍQUESE, PUBLIQUESE Y CÚMPLASE.

Alberto Diamond R.

Superintendente

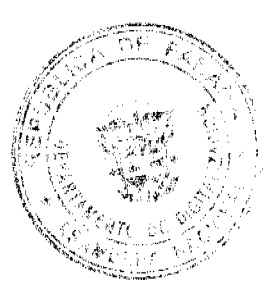

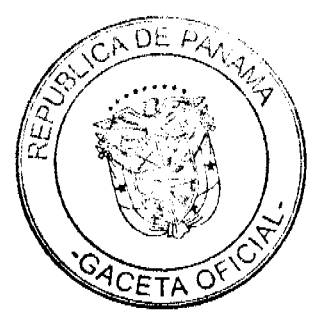

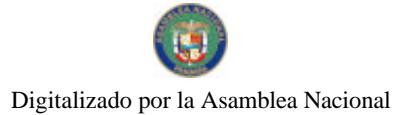

# DECRETO N. 003 (Del 10 de Agosto de 2009)

# Por el cual se establece la Prohibición de las Instalaciones de Vallas Publicitarias Privadas y la Remoción de las existentes.

# EL ALCALDE DEL DISTRITO DE COLON

En uso de sus facultades legales, y

# **CONSIDERANDO**

Que en el Municipio de Colón desde hace décadas se ha incurrido en el grave error de consentir la instalación de Vallas Publicitarias a lo largo y ancho de la Carretera Boyd Roosevelt.

Que esta anomalía ha causado entre problemas, la contaminación visual, accidentes automovilístico, y sobre todo, el abuso de los propietarios de Empresas Publicitarias en perjuicio del erario Municipal, al no pagar al día sus Obligaciones Tributarias.

Que actualmente existe un adeudo que sobrepasa la suma de 8/150.000.00 (Ciento Cincuenta Mil Balboas), en concepto de supuestos permisos para la colocación de Vallas Publicitarias.

Que ante el incumplimiento de lo reiterado normado por la Ley 11 de 27 de abril de 2006.

# **DECRETA**

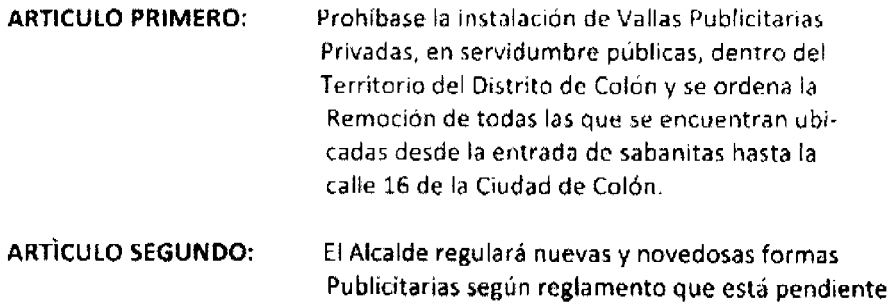

de aprobación por las instancia competentes.

**ARTICULO TERCERO:** Levántese un inventario de todas las vallas publicitarias privadas, que hayan continuado violando Las disposiciones contenidas en la Ley 11 de 27 De 2006, y se ordena sancionarlas con la suma De B/ 5,000.00 (Cinco Mil Balboas) a B/100.000 00, (Cien Mil Balboas), según la gravedad y re-Nuencia para cumplir lo aquí dispuesto.

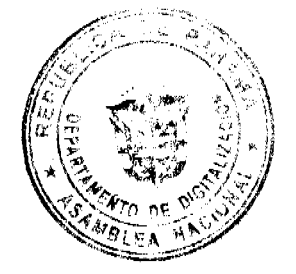

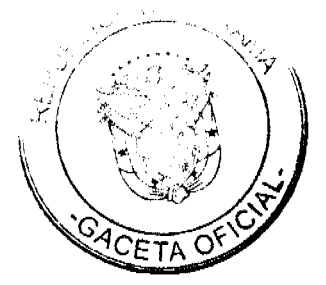

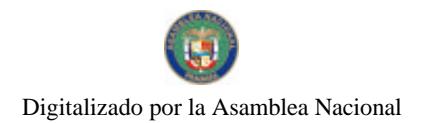

El presente Decreto regirá a partir de su promulgación y Deroga las demás normas y disposiciones que le sean centrarlas.

FUNDAMENTO DE DERECHO: Ley 11 de 27 de abril de 2006.

**COMUNIQUESE Y CUMPLASE,** 

M.A. DAMASO R. GARCIA V.<br>Alcalde del Distrito de Colón

YAZAWN

Sedretaria Secretaria

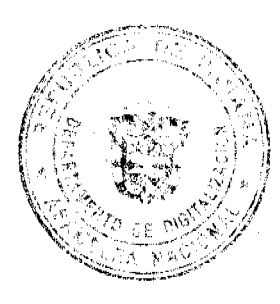

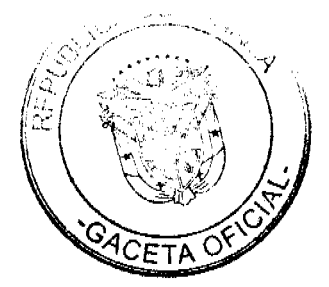

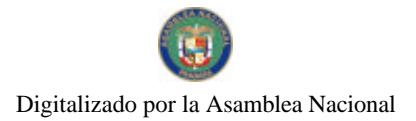

# REPÚBLICA DE PANAMÁ MUNICIPIO DE COLÓN

# DECRETO ALCALDICIO NO. 005 (Del 25 de febrero de 2010)

Por la cual se reglamenta el Acuerdo Municipal No. 101-44-24 de 28 de julio de 2009 y el Acuerdo Municipal No. 101-44-25 de 28 de julio de 2009 que erea los Juzgados Ljecutores de Cuentas, Ornato y Aseo, Número 1 y Número 2 en el Municipio de Colón y se dictan otras disposiciones.

# ALCALDÍA DEL DISTRITO DE COLÓN En uso de sus facultades legales, y

# **CONSIDERANDO:**

Que el Acuerdo Municipal No. 101-44-24 de 28 de julio de 2009 crea el Juzgado Fjecutor de Cuentas. Ornato y Aseo No. 1 y el Acuerdo Municipal No. 101-44-25 de 28 julio de 2009 crea los Juzgados Ejecutores de Cuentas. Ornato y Aseo Número 1 y Número 2.

Que al no contemplarse normas de procedimientos para promoverse procesos ante los Juzgados hiecutores de Cuentas, Ornato y Aseo conforme a los Acuerdos Municipales No. 1 y No. 2, en materia de Ornato y Aseo u otras Disposiciones Públicas Sámdares

Que le corresponde al Alcalde del Distrito de Colón regiamentar la tramitación jurídica administrativa ante los Juzgados Ejecutores de Cuentas, Ornato y Aseo.

# DECRETA:

### **CAPİTULO I** DISPOSICIONES GENERALES

ARTÍCULO 1: Se establece el Reglamento que Regula el Trámite y Procedimiento en materia de Cuentas Ornato y Asco sujeto al Acuerdo Municipal No. 101-44-24 de 28 de julio de 2009 que crea el cargo de Juez Primero Ejecutor de Cuentas, Ornato y Aseo del Mumeípio de Colón y se le osigna funciones y atribuciones legales y el Acuerdo Municipal No. 101-44-25 de 28 de julio de 2009 que crea el cargo de Juez Segundo Ejecutor de Cuentas. Ornato y Aseo del Municipio de Colón y se le asigna funciones y atribuciones legales, ambas relacionadas con las Reglas de Cuentas Ornato y Aseo de esta Minicipalidad.

El Juez podrá disponer Medidas de Cierre Provisional, Precautorias y de Conservación (Medidas Accesorias) que estime conveniente para garantizar que sus mandatos no seaa ilusorios, durante el trámite del proceso contra los locales o establecimientos, lotes baldios. edificios, viviendas o bienes muebles e manuebles que son objeto del proceso.

ARTÍCULO 2: El Procedimiento en el presente Decreto se aplicará por razón de las normas violentadas sobre Cuentas, Ornato y Asco que se dicten por la municipalidad y aquellas disposiciones de orden público que emitan en este sentido las autoridades.

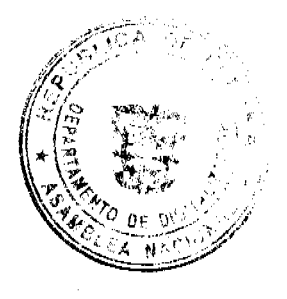

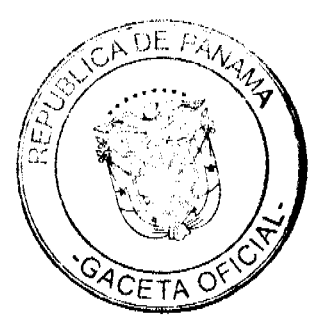

#### **CAPÍTULO II PARTES**

ARTÍCULO 3: Tendrán inherencias en los procesos administrativos que se ventilen ante los Juzgados Ejecutores de Cuentas, Ornato y Aseo todas las personas que sean Propietarios, Representantes Legales, Administradores, Encargados o Gestores Oficiosos de locales o establecimientos de cualquier indole, edificios, viviendas, lotes baldíos o bienes muebles e inmuebles, y apoderados de éstos.

ARTÍCULO 4: El Administrador de un edificio, local o establecimiento, vivienda o bien mueble e immueble podrá actuar en nombre del propietario o representante legal, como mandatario especial conforme al respectivo poder legal e por contrato de administración que sea permitido por la Ley vigente, para lo canl deberá presentar dicha documentación al momento de iniciar el proceso.

#### **CAPÍTULO III INSPECCIÓN Y NOTIFICACIÓN**

ARTÍCULO 5: Podrán los Inspectores Designados por los Jueces Ejecutores de Cuentas, así como los funcionarios del Departamento de Ornato y Aseo, realizar Jaspecciones Oculares o Investigaciones de oficio y si resulta el caso de alguna denuncia, a los establecimientos o locales, edificios, viviendas, lotes baldios o bienes mucbles e immuebles que estimen conveniente con el objeto de observar el complimiento de las normas dictadas por esta municipalidad e de otras autoridades en materia de Cuentas Ornato y Aseo.

ARTÍCULO 6: Al momento de realizar las inspecciones o investigaciones correspondientes se levantará un Informe de Hecho, el mismo constará lo signiente:

- Nombre del Local, Establecimiento o persona.
- 2. El Nómero del Edificio o Número de Finca para los Lotes Baldíos o Bienes Muebles e Immæbles.
- El Nombre del Propietario o Representante Legal, Administrador, Encargado o Gestor Oficioso, Dirección del lugar, Dirección de Referencia. Teléfono y Correo Flectrónico.
- 4. Detaile de la Observado en Incumplimiento del Decreto Municipal No. 004 de 25 de febrero de 2010, u otras Disposiciones Similares de Orden Público, que setá firmada por el Funcionario de Ornato y Aseo o el Inspector Designado por el Juzgado., no obstante le corresponderá al Departamento de Aseo y Ornato las primeas Inspecciones e Investigaciones del caso.

ARTÍCULO 7: De encontrarse elementos razonables suficientes que atenten contra las normas de Cuentas, Ornato y Aseo u otras Disposiciones Similares de Orden Público, serán citados de forma inmediata los Propietarios, Representantes Legales., y/o Administradores ii Encargados; Gestores Oficiosos; estos últimos constituirán Solidarios Responsables del Propietario u Representante Legal, si la falta cometida se efectuó in fragantemente por violación al Decreto No. 004 de 25 de febrero de 2010, u otras disposiciones de orden público, sobre el área o lugar inspeccionado o investigado. para que se presenten ante el Juez Ejecator de Cuentas. Ornato y Aseo del Municipio del Distrito de Colón a fin de iniciar el proceso administrativo de faltas en su contra. Se Facelta a los Jueces Ejecutores de Cuentas. Ornato y Aseo para otorgar plazos razonables para que los infractores subsanen sus faltas, dependiendo de la gravedad de la infracción cometida y atendiendo a consideraciones del comportamiento observado por el infractor antes, durante y después de cometida la falta.

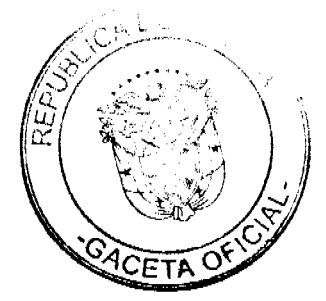

24

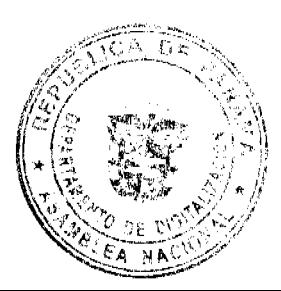

# **CAPÍTULO IV REPARTO**

ARTÍCULO 8: Cada Juzgado Ejecutor de Cuentas. Aseo y Ornato, estará en su orden numérico, de turno per el período de una semana. Este Juzgado recibirá todos los expedientes para la iniciación de su trámite.

ARTÍCULO 9: El reparto de los procesos que semanalmente lleguen, para el conocimiento de los Juzgados Ejecutores de Cuentas Ornato y Aseo, corresponde al Juzgado de Turno que recibió los expedientes.

Queda entendido que los Juzgados que no están de turno no podrán recibir expedientes que lleguen para el inicio de su tramitación.

ARTÍCULO 10: El reparto se efectuará a las ocho de la mañana (8:90 a. m) del día lunes siguiente a la semana en que terminó el respectivo turno. En caso de cierre del Despacho decretado oficialmente, se efectuará el dia hábil siguiente a la misma hora.

ARTÍCULO 11: Al acto de reparto de los procesos concurrirán los Secretarios de los demás Juzgados, o en su defecto, el funcionario del Juzgado que el respectivo Juez designe, y se observará el siguiente procedimiento.

- a) El secretario del Juzgado de turno enumerará los expedientes, según se reciban. Con audiencia de los secretarios de los otros luzgados o, en su defecto, el funcionario que el respectivo suzgado haya designado, procederá a escoger las balotas, fichas o a confeccionar papelitos doblados cuidadosamente, a fin de que no se distingan uno de otros, y posteriormente colocados dentro de una urna prevista para esos efectos.
- b) Las balotas, fichas o papelitos numerados se sacarán al azar, y el número extraido designará al expediente distinguido con ese número
- c) En primer término, le corresponderá escoger al Secretario del Juzgado donde se efectua el reparto, el cual deberá escoger, en su orden los necesarios para completar fa cantidad de expedientes que le correspondan a dicho Juzgado, y se incluirán en esta distribución los expedientes que haya Declaración de Impedimento o Recosación de un lucz del Jozgado.
- d) Siguiendo el mismo procedimiento, se adjudicarán los expedientes que le correspondan al Juzgado que sigue en turno, y así sucesívamente.
- e) En caso de que en el reparto se constatare que, según el número de procesos a repartir, el Juzgado recibiere menos expedientes que los otros, esta menor cantidad le corresponderá al último Juzgado en escoger los papelitos enumerados, según el tarno establecido
- f) Si después de efectuado el reparto equitativo de los expedientes, resultare que queda alguno por repartir, se le asignará al Jazgado que menos expedientes tenga según el reparto anterior o, en su defecto, al Juzgado que efectúa el reparto.
- g). De las difigencias así efectuadas se extenderá un acta en el Libro de Reparto del Juzgado que lo realiza, en donde se detallará el número de expedientes repartidos, cantidad de expedientes que le correspondió a cada Juzgado, debidamente identificados las partes litigantes. Dicha acta la firmará el Jucz y el Secretario del Juzgado que efectuó el reparto y los secretarios de los demás Juzgados o en su defecto el funcionario del Juzgado que el respectivo Juez designe

Al hacer entrega de los expedientes repartidos, a continuación del acta se hará constar el recibo de los expedientes que le correspondió a cada Juzgado con la firma del funcionario que recibe.

A cada reparto debe llevarse el fibro de actas de reparto anterior.

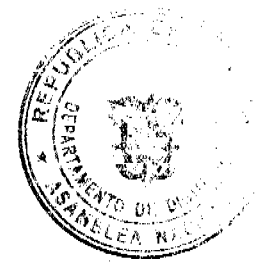

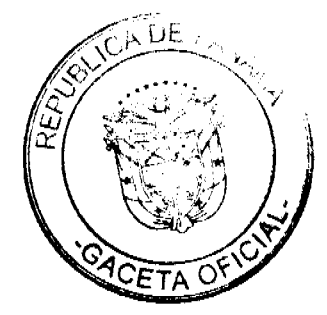

# **CAPÍTULO V AUDIENCIA**

ARTÍCULO 12: El propietario o representante legal., administrador, encargado, gestor oficioso, deberá presentarse a la fecha y hora scñalada en la citación ante el Juzgado Ejecutor de Cuentas, Ornato y Aseo.

ARTÍCULO 13: El Juez Ejecutor de Cuentas, Ornato y Asco fijará fecha para la audiencia oral en plazo no mayor de tres (3) días hábiles, después de admitir el Juzgado como viable las imputaciones incoadas contra el (los) posible (s) infractor (es) de disposiciones numicipales; disposición de orden público y garantizando a la parte la oportunidad de aducir y presentar pruebas que estimen convenientes a fin de esclarecer los hechos objeto de impatación.

El Juzgado, habiendo gurantizado el derecho de defensa de la parte, rechazará aquellas praebas e solicitudes que sólo tenga como finalidad alargar el proceso o vidnerar los principios de economia, buena fe y lealtad procesal.

Entre el señalamiento y la fecha de audiencia no podrá haber menos de tres (3) días ni más cinco (5) días, que se contará a partir del día siguiente al cual se tenga hecha la notificación.

ARTÍCULO 14: La audiencia se llevará a cabo el día y la hora señalada, salvo la suspensión de la misma por causa justificada, permitida una sola vez.

En caso de presentarse aplazamiento de fecha de audiencia, la providencia que fija la primera fecha de audiencia, señalará inclusive una fecha alterna a la misma.

ARTÍCULO 15: Realizada la audiencia, el Juez podrá entrevistar libremente al Propietario, Representante Legal, Administrador, Encargado, Gestor Oficioso del lugar y procticará todas las pruebas aducidas por el interesado o las estime oficiosamente conveniente para resolver en caso de que surta alguna controversia.

En materia de presentación, práctica, evacuación, valoración de pruebas, los concernientes a los términos, y los procesos por Cobro por Jurisdicción Coactiva, se aplicará lo previsto en el Código Judicial.

# CAPÍTULO VI RESOLUCIONES, NOTIFICACIONES Y RECURSOS

ARTÍCULO 16: Las notificaciones se hacen en la siguiente forma:

#### 1) Personalmente.

- a- Al Demandado, la primera resolución que se dicte en que se ordene dar traslado de la posible infracción y, en general a las partes, la primera resolución que se diete después de estar paralizado el proceso por más de un mes.
- b- La Resolución en que se cite a una persona para que rinda declaración de parte, para reconocer un documento, para rendir testimonio y aquélla en que se admita demanda de reconvención.
- e- La Sentencia o Auto que ponga fin al proceso en Prímera Instancia y

#### 2) Por Estrados

Todas las otras resoluciones de trámite que se dieten y que no estén fuera del mes a que se refiere el ordinal anterior.

Estas notificaciones se barán por medio de cdicto que se fijará el día siguiente de dictada la resolución y que permanecerá fijado por un (1) día hábil, vencido el cual se entenderán surtidos los efectos de la notificación.

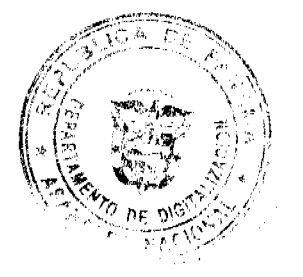

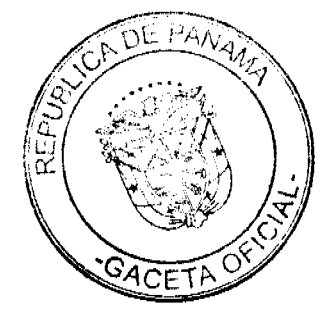

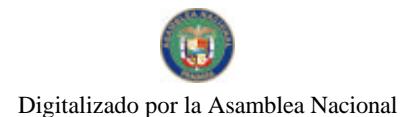

Ul Edicto contendrá la expresión del asiano que ha de notificarse. Este edicto se agregará al expediente con expresión del dia y hora de su fijación. Desde la fecha y hora de desfijación se entenderá hecha la notificación.

ARTÍCULO 17: El Juzgado Ejecutor de Cuentas, Ornato y Aseo tendrá un plazo máximo de cinco (5) días hábiles para pronunciar su fallo y dictar la resolución correspondiente después de escuchar a los partes interesadas y evaluar todas las pruchas presentadas y practicadas., salvo que se haya dictado un Auto de Mejor Proveer.

ARTÍCULO 18: Dicho fallo deberá contener:

- 1. Resumen de los hechos.
- 2. Consideraciones de los Hechos
- 3. Indicación de lo que se estime Probado.
- 4. Consideración de Derecho que Motivó la Resolución
- 5. Parte Resolutiva que Decide el Proceso.
- 6. Plazo de Cumplimiento.
- 7. Recurso y Término que caben contra la Resolución.

ARTÍCULO 19: La resolución que disponga la decisión correspondiente deberá ser notificada personalmente al propietario, representante legal y apoderado judicial dentro de los tres (3) días hábiles siguientes a su expedición.

El Administrador, Encargado u Gestor Oficioso, podrá notificar personalmente en representación del Propictario u Representante Legal de todas las resoluciones emanadas de este Despacho sin requerir la convalidación del legitimo representante, cuando la comisión u omisión se realizó in fragantemente por infracción al Decreto No. 004 de 25 de febrero de 2010 u otras Disposiciones de Orden Público.

En caso contrario, la actuación u gestión del Administrador. Encargado u Gestor Oficioso requerirá la convalidación del legitimo representante, a fin de ejercer el derecho a oponerse en parte o total, o ratificarse de lo actuado, dentro del término de cinco (5) hábiles contados a partir de la última actuación, y vencido dícho nempo sin objetarse, se entenderá convalidada la misma para todo los efectos legales.

El (La) que se oponga, deberá sustentar su negativa oposición. Tanto la ratificación o la oposición de lo actuado, se deberá presentar al Despacho por escrito en tiempo oportuao.

ARTÍCULO 20: Contra el fallo proferido por el Juez Ejecutor de Ornato y Asco, que resultan de las disposiciones concernientes al Decreto No. 004 de 25 de febrero de 2010 u otras Disposiciones de Orden Público cabe Recurso de Apelación en efecto Suspensivo, y será interpresso o propuesto ante la autoridad de primera instancia en el acto de notificación, o por escrito dentro del término de cinco días hábiles, contado a partir-de la fecha de notificación de la resolución o acto impugnado. Si el apelante pretende utilizar nuevas pruebas en la segunda instancia de las permitidas por la ley para esta etapa procesal, deberá indicarlo así en el acto de interposición o proposición del recurso.

Vna vez concedido el recurso de apelación, si no se han anunciado nuevas pruebas que practicar en segunda instancia, la autoridad de primera instancia concederá un término de cinco (5) días al apelante para que sustente por escrito el recurso, y los cinco (5) días subsiguientes al vencimiento del término anterior para que la contraparte del recurrente, caso de existir, formule objeciones al recurso,

Le establecido en el artículo anterior es sin perjuicio de que las partes realizen o cumplan con tales gestiones antes de que se señalen los referidos términos, en cuyo caso se tendrán por oportunamente presentados los escritos respectivos.

La antoraïad que debe conocer y decidir en segunda instancia. Iljará el recurso en lista por el término de cinco (5) dias hábilos para que el apolante sustente su pretensión, caso de no

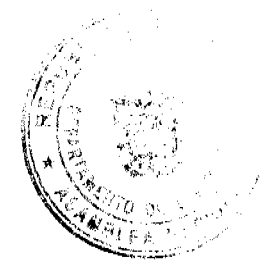

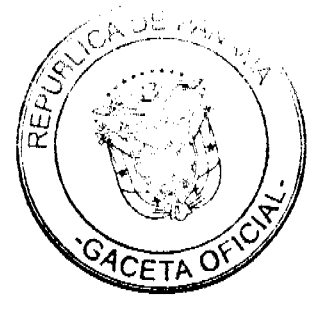

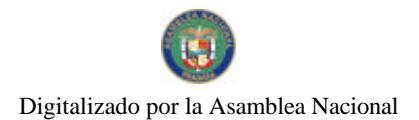

haber ocurrido esto ante la autoridad de primera instancia, conforme al articulo inmediatamente anterior. En la misma resolución se concederá a la contraparte el término de cinco (5) días hábiles siguientes a la fecha de veneimiento del término para sustemarlo. para que aquélla formule objeciones a la suspensión o se promincie sobre la pretensión del apelante.

Si el apelante ha anunciado que utilizará nuevas pruebas en la segunda instancia, se scitatará un término de cinco (5) días hábiles para que el recurrente presente y proponga las pruebas que pretenda utilizar. En la misma resolución se concederá a la contraparte un término de cinco (5) dias, subsiguientes al anterior, para que ésta presente y proponga contrapruebas.

ARTÍCULO 21: Conforme a cualquier punto no previsto dentro del trámite y procedimiento establecido por el presente Decreto, se dispondrá de las normas vigentes correspondientes a la Ley 106 de 8 de octubre de 1973, Ley 38 de 31 de julio de 2000. el Código Administrativo y en su defecto las normas generales del Código Judicial.

Este Decreto comenzará a regir a partir de su sanción, promulgación y deroga las demás disposiciones que le sean contrarias.

COMUNIQUESE, PROMÚLGUESE Y CÚMPLASE.

**MASO R. GARCÍA VILLARREAL** Alcalde del Distrito de Colón

**ALDO SAENZ** LICDG Secretario General

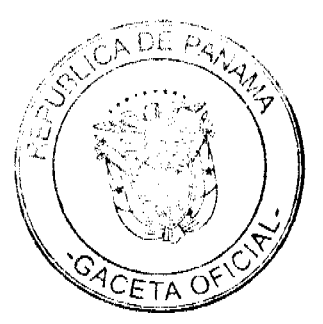

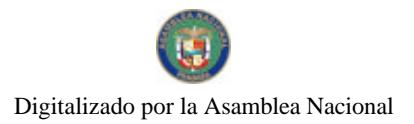

# REPÚBLICA DE PANAMÁ MUNICIPIO DE COLÓN

#### DECRETO ALCALDICIO NO. 006 (Del 25 de febrero de 2010)

Por medio del cual se dicta disposiciones legales con respecto a la Fumigación dentro de establecimientos en el Distrito de Colón.

# **CONSIDERANDO:**

Que de conformidad con lo dispuesto en el Código Administrativo y la ley 106 del 8 de octubre de 1973 el Alcalde tiene la facultad de dictar Decretos que regulen medidas para asegurar la prevención ambiental, el aseo y el ornato de la ciudad.

One es de urgente necesidad lograr la concientización pública, y que para tal efecto las medidas coercitivas y conetivas deben ser lo más acordes posibles sin permicio del respeto que al debido proceso tenga todo ciudadano al cual se le investigue y procese por faltas en contra de las normas de ornato y aseo que sen de obligatoria observancia y cumplimiento dentro del distrito de colón.

Por lo anterior el Alcalde del Distrito de Colón en el uso de su deber y facultad legal:

#### **DECRETA:**

ARTÍCULO ÚNICO: Los Establecimientos que vendan, elaboren o almacenen productos alimentícios, bebidas o se dediquen a hospedajes, camicerias, almacenes, depósitos u otros sitios análogos deben ser fumigados por lo menos cada DOS (2) MESES. Los Comercios dedicados a la venta de mercancia seca, muebles o similares deben ser fumigados por lo menos cada TRES (3) MESES., los establecimientos y comercios que no cumplan con lo establecido serán sancionados con multas de Dosciemos Cincuenta Balboas (B/ 250.00) a Mil Balboas (B/ 1000.00) según la gravedad, y cierre temporal o definitivo del local comercial.

El presente decreto regirá a partir de su sanción, promulgación y deroga cualquiera disposición legal que le sea contraria.

COMUNIQUESE, PROMÚLGUESE Y CÚMPLASE,

MASO R. GARCÍA VILLARREAL Alcalde del Distrito de Colón

**EDO SAENZ** Secretario General

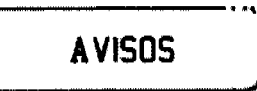

La Chorrera, 3 de marzo de 2010. AVISO. Para dar cumplimiento al Artículo 777 del Código de Comercio, hago de conocimiento al público en general que yo, LUIS ANTONIO CALDERÓN MOJICA, con cédula de identidad personal No. 8-410-202, con domicilio en la provincia de Panamá, distrito de Panamá, corregimiento Río Abdió, Urbanización El Progreso No. 1, Calle 4ta. casa A-13, declaro lo siguiente, ser propictario del aviso de. operación, No.

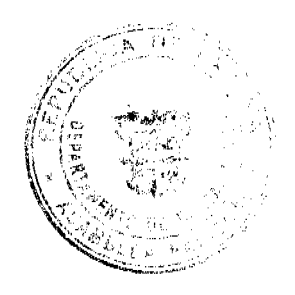

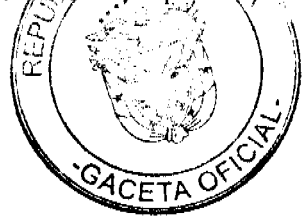

#### Gaceta Oficial Digital, martes 16 de marzo de 2010

8-410-202-2007-97596, que ampara al establecimiento comercial denominado PARRILLADA BAMBOO GARDEN S, el mismo se dedica a la venta de comidas preparadas y bebidas alcohólicas en envases abiertos entre comidas, traspaso el negocio en mención a la señora SILVIA RODRÍGUEZ DE CALDERÓN, con cédula de identidad personal No. 9-37-979, de nacionalidad panameña, con domicilio en la provincia de Panamá, distrito de Panamá, corregimiento de Río Abajo, Urbanización El Progreso No. 1, Calle 4ta., casa A-13. Atentamente, Luis A. Calderón M. 8-410-202. L. 201-332883. Tercera publicación.

Señores: Yo, LUIS ANSELMO POBLETE JUSTINIANI, con cédula de identidad personal No. 8-716-2438, solicito se realice a partir de la fecha, el traspaso del nombre comercial del establecimiento denominado PARRILLADA TIC TAC, del cual soy el actual representante legal, al señor MARCOS CABALLERO ALAÍN, con cédula de identidad personal No. 9-167-372, con residencia en La Herradura, Villa del Carmen, Calle Primera, casa B-20, corregimiento de Guadalupe, distrito de Panamá, celular No. 60379188. L. 201-333223. Segunda publicación.

AVISO DE DISOLUCIÓN. De conformidad con la ley, se avisa al público que mediante Escritura Pública No. 1,834 del 3 de marzo de 2010, de la Notaría Novena del Circuito e inscrita en la Sección de Micropelícula Mercantil del Registro Público, a la Ficha 513624, Documento 1736598 el 5 de marzo de 2010, ha sido disuelta la sociedad REALVEST CAPITAL INC. Panamá, 10 de marzo de 2010. L. 201-333263. Única publicación.

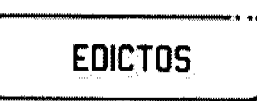

REPÚBLICA DE PANAMÁ MINISTERIO DE DESARROLLO AGROPECUARIO DIRECCIÓN NACIONAL DE REFORMA AGRARIA REGIÓN No. 4 - COCLÉ. EDICTO No. 067-2010, EL SUSCRITO FUNCIONARIO SUSTANCIADOR DE LA DIRECCIÓN NACIONAL DE REFORMA AGRARIA DEL MINISTERIO DE DESARROLLO AGROPECUARIO EN LA PROVINCIA DE COCLÉ. HACE SABER: Que EUSTASIA CHIRU, vecino (a) de Panamá, corregimiento de Cabecera, distrito de Panamá, identificado con la cédula de identidad personal No. 2-151-136, ha solicitado a la Dirección Nacional de Reforma Agraria, mediante solicitud No. 2-853-07, según plano aprobado No. 206-06-11687, adjudicación a título oneroso de una parcela de tierra baldía nacional adjudicable, con una superficie total de 0 Has + 2195.68 m2. El terreno está ubicado en la localidad de Turega, corregimiento de Pajonal, distrito de Penonomé, provincia de Coclé, comprendido dentro de los siguientes linderos: Norte: Faustino González. Sur: Faustino González. Este: Río Sofre, servidumbre fluvial de 10.00 ancho. Oeste: Servidumbre, Faustino González. Para los efectos legales, se fija el presente Edicto en lugar visible de la Reforma Agraria en la provincia de Coclé y en la corregiduría de Pajonal. Copia del mismo se hará publicar en el órgano de publicidad correspondiente, tal como lo ordena el artículo 108 del Código Agrario. Este Edicto tendrá una vigencia de 15 días a partir de su última publicación. Dado en la ciudad de Penonomé, hoy 4 de marzo de 2010. (fdo.) SR. JOSÉ ERNESTO GUARDIA. Funcionario Sustanciador. (fdo.) ANGÉLICA NÚÑEZ. Secretaria Ad-Hoc. L.208-9105338.

REPÚBLICA DE PANAMÁ MINISTERIO DE DESARROLLO AGROPECUARIO DIRECCIÓN NACIONAL DE REFORMA AGRARIA REGIÓN No. 4, COCLÉ. EDICTO No. 068-2010, EL SUSCRITO FUNCIONARIO SUSTANCIADOR DE LA DIRECCIÓN NACIONAL DE REFORMA AGRARIA DEL MINISTERIO DE DESARROLLO AGROPECUARIO EN LA PROVINCIA DE COCLÉ. HACE SABER: Que JORGE ISAAC REAL GONZALEZ, vecino (a) de El Caño, corregimiento de El Caño, distrito de Natá, portador de la cédula No. 2-58-112, ha solicitado a la Dirección Nacional de Reforma Agraria, mediante solicitud No. 2-188-05, según plano aprobado No. 203-06-11728, adjudicación a título oneroso de una parcela de tierra baldía nacional adjudicable, con una superficie total de 2 Has. + 8428.25 m2, ubicada en la localidad de Loma Bonita, corregimiento de Las Lomas, distrito de La Pintada, provincia de Coclé, comprendida dentro de los siguientes linderos. Norte: José Valentín Zerna B. Sur: Yolanda Arcia Castillo, servidumbre que conduce a otros lotes. Este: Eduardo Franco R., camino de tierra a Loma Bonita y Ana María, Juliana Rodríguez de Martínez. Oeste: Yolanda Arcia Castillo. Para los efectos legales, se fija el presente Edicto en lugar visible de la Reforma Agraria en la provincia de Coclé y en la corregiduría de Las Lomas. Copia del mismo se hará publicar en el órgano de publicidad correspondiente, tal como lo ordena el artículo 108 del Código Agrario. Este Edicto tendrá una vigencia de 15 días a partir de su última publicación. Dado en la ciudad de Penonomé, hoy 8 de marzo de 2010. (fdo.) JOSÉ ERNESTO GUARDIA. Funcionario Sustanciador. (fdo.) ANGÉLICA DEL C. NÚÑEZ N. Secretaria Ad-Hoc. L.208-9105635.

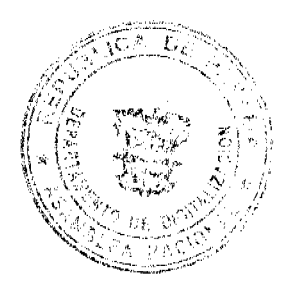

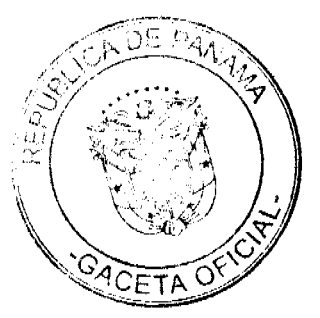

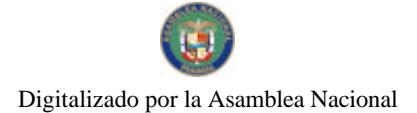

REPÚBLICA DE PANAMÁ MINISTERIO DE DESARROLLO AGROPECUARIO DEPARTAMENTO DE REFORMA AGRARIA REGIÓN No. 1, CHIRIQUÍ. EDICTO No. 419-2009. El Suscrito Funcionario Sustanciador de la Dirección Nacional de Reforma Agraria, en la provincia de Panamá al público. HACE CONSTAR: Que el señor (a) CESAR HONORIO BEITIA RUZ, vecino (a) de Manchuila, corregimiento de Santo Domingo, del distrito de Bugaba, provincia de Chiriquí, portador de la cédula de identidad personal No. 4-110-107, ha solicitado a la Dirección Nacional de Reforma Agraria, mediante solicitud No. 4-0083, según plano aprobado No. 405-10-22395, la adjudicación del título oneroso de una parcela de tierra Baldía Nacional adjudicable, con una superficie total de 4 Has. + 2889.18 M2. El terreno está ubicado en la localidad de Manchuila, corregimiento Santo Domingo, distrito de Bugaba, provincia de Chiriquí, comprendido dentro de los siguientes linderos. Norte: Reynaldo Cerrud. Sur: Camino, Jorge Luis Gutiérrez. Este: Reynaldo Cerrud. Oeste: Anatalia Morales Gómez, Qda. sin nombre, Luis Oscar De León, Gilberto Avilés, Paulino Víquez Guerra, Rubén Alcides Gallardo, Doris Argelis Ríos Gómez, carretera. Para los efectos legales se fija el presente Edicto en lugar visible de este Despacho, en la Alcaldía del Distrito de Bugaba o en la corregiduría de Santo Domingo y copias del mismo se entregará al interesado para que lo haga publicar en los órganos de publicidad correspondientes, tal como lo ordena el artículo 108 del Código Agrario. Este Edicto tendrá una vigencia de quince (15) días a partir de la última publicación. Dado en David, a los 17 días del mes de septiembre de 2009. (fdo.) ING. FULVIO ARAUZ G. Funcionario Sustanciador. (fdo.) ELVIA ELIZONDO. Secretaria Ad-Hoc. L.201-332819.

EDICTO No. 88 DIRECCIÓN DE INGENIERÍA MUNICIPAL DE LA CHORRERA.- SECCIÓN DE CATASTRO ALCALDÍA MUNICIPAL DEL DISTRITO DE LA CHORRERA. EL SUSCRITO ALCALDE DEL DISTRITO DE LA CHORRERA, HACE SABER: QUE EL SEÑOR (A) EDILMA EDITH GONZALEZ DE BARRERA, mujer, panameña, mayor de edad, casada, oficio ingeniera en computadora, con residencia en la barriada Jardines de Mastranto, casa No. E-27, Calle Las Violetas, teléfono No. 254-4304, portador de la cédula de identidad personal No. 8-342-71, en su propio nombre en representación de su propia persona, ha solicitado a este Despacho que se le adjudique a título de plena propiedad, en concepto de venta de un lote de terreno Municipal Urbano, localizado en el lugar denominado Calle Alonsito, de la Barriada San Nicolás, Corregimiento Barrio Balboa, donde se llevará a cabo una construcción distingue con el número \_\_\_, y cuyos linderos y medidas son los siguientes: Norte: Finca 6028, Folio 104, Tomo 194 propiedad del Municipio de La Chorrera con: 60.00 Mts. Sur: Finca 6028, Folio 104, Tomo 194 propiedad del Municipio de La Chorrera con 60.00. Este: Calle Andrea con: 20.00 Mts. Oeste: Calle Alonsito con: 20.00 Mts. Área total del terreno mil doscientos metros cuadrados (1,200.00 Mts.2). Con base a lo que dispone el Artículo 14 del Acuerdo Municipal No. 11-A del 6 de marzo de 1969, se fija el presente Edicto en un lugar visible al lote de terreno solicitado, por el término de diez (10) días, para que dentro de dicho plazo o término pueda oponerse la (s) que se encuentran afectadas. Entréguesele, sendas copias del presente Edicto al interesado, para su publicación por una sola vez en un periódico de gran circulación y en la Gaceta Oficial. La Chorrera, 7 de octubre de dos mil nueve. Alcalde: (fdo.) SR. TEMISTOCLES JAVIER HERRERA. Jefa de la Sección de Catastro (fdo.) SRTA. IRISCELYS DIAZ G. Es fiel copia de su original. La Chorrera, siete (7) de octubre de dos mil nueve. SRTA. IRISCELYS DIAZ G. Jefa de la Sección de Catastro Municipal. L. 201-332837.

EDICTO No. 96 DIRECCIÓN DE INGENIERÍA MUNICIPAL DE LA CHORRERA.- SECCIÓN DE CATASTRO ALCALDÍA MUNICIPAL DEL DISTRITO DE LA CHORRERA. EL SUSCRITO ALCALDE DEL DISTRITO DE LA CHORRERA, HACE SABER: QUE EL SEÑOR (A) ARTURO NONO GONZALEZ GALVEZ, varón, panameño, mayor de edad, casado, oficio arquitecto, con residencia en Barrio Balboa, Ave. de Las Américas, casa No. 4317, teléfono No. 254-4304, portador de la cédula de identidad personal No. 8-32-349, en su propio nombre en representación de su propia persona, ha solicitado a este Despacho que se le adjudique a título de plena propiedad, en concepto de venta de un lote de terreno Municipal Urbano, localizado en el lugar denominado Calle Alonsito, de la Barriada San Nicolás, Corregimiento Barrio Balboa, donde se llevará a cabo una construcción distingue con el número \_\_, y cuyos linderos y medidas son los siguientes: Norte: Finca 6028, Folio 104, Tomo 194 propiedad del Municipio de La Chorrera con: 60.00 Mts. Sur: Finca 6028, Folio 104, Tomo 194 propiedad del Municipio de La Chorrera con: 60.00 Mts. Este: Calle Andrea con: 20.00 Mts. Oeste: Calle Alonsito con: 20.00 Mts. Área total del terreno mil doscientos metros cuadrados (1,200.00 Mts.2). Con base a lo que dispone el Artículo 14 del Acuerdo Municipal No. 11-A del 6 de marzo de 1969, se fija el presente Edicto en un lugar visible al lote de terreno solicitado, por el término de diez (10) días, para que dentro de dicho plazo o término pueda oponerse la (s) que se encuentran afectadas. Entréguesele, sendas copias del presente Edicto al interesado, para su publicación por una sola vez en un periódico de gran circulación y en la Gaceta Oficial. La Chorrera, 6 de octubre de dos mil nueve. Alcalde: (fdo.) SR. TEMISTOCLES JAVIER HERRERA. Jefa de la Sección de Catastro (fdo.) SRTA. IRISCELYS DIAZ G. Es fiel copia de su original. La Chorrera, seis (6) de octubre de dos mil nueve. SRTA. IRISCELYS DIAZ G. Jefa de la Sección de Catastro Municipal. L. 201-332835.

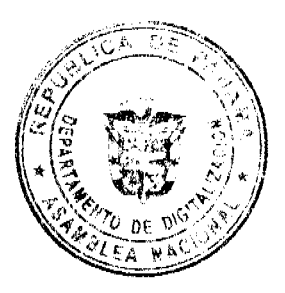

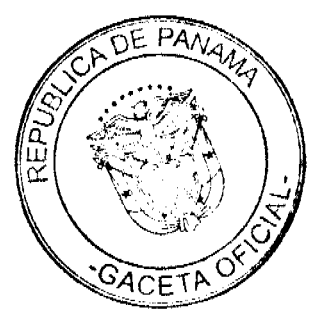

EDICTO No. 97 DIRECCIÓN DE INGENIERÍA MUNICIPAL DE LA CHORRERA.- SECCIÓN DE CATASTRO ALCALDÍA MUNICIPAL DEL DISTRITO DE LA CHORRERA. EL SUSCRITO ALCALDE DEL DISTRITO DE LA CHORRERA, HACE SABER: QUE EL SEÑOR (A) EDILMA CASTILLO DE GONZALEZ, mujer, panameña, mayor de edad, casada, oficio jubilada, con residencia en barriada Jardines de Mastranto, Calle Violeta, casa No. E-24, teléfono No. 254-4304, portador de la cédula de identidad personal No. 8-59-676, en su propio nombre en representación de su propia persona, ha solicitado a este Despacho que se le adjudique a título de plena propiedad, en concepto de venta de un lote de terreno Municipal Urbano, localizado en el lugar denominado Calle Alonsito, de la Barriada San Nicolás, Corregimiento Barrio Balboa, donde se llevará a cabo una construcción distingue con el número y cuyos linderos y medidas son los siguientes: Norte: Finca 6028, Folio 104, Tomo 194 propiedad del Municipio de La Chorrera con: 60.00 Mts. Sur: Finca 6028, Folio 104, Tomo 194 propiedad del Municipio de La Chorrera con 60.00. Este: Calle Alonsito con: 20.00 Mts. Oeste: Calle Andrea con: 20.00 Mts. Área total del terreno mil doscientos metros cuadrados (1,200.00 Mts.2). Con base a lo que dispone el Artículo 14 del Acuerdo Municipal No. 11-A del 6 de marzo de 1969, se fija el presente Edicto en un lugar visible al lote de terreno solicitado, por el término de dicz (10) días, para que dentro de dicho plazo o término pueda oponerse la (s) que se encuentran afectadas. Entréguesele, sendas copias del presente Edicto al interesado, para su publicación por una sola vez en un periódico de gran circulación y en la Gaceta Oficial. La Chorrera, 6 de octubre de dos mil nueve. Alcalde: (fdo.) SR. TEMISTOCLES JAVIER HERRERA. Jefa de la Sección de Catastro (fdo.) SRTA. IRISCELYS DIAZ G. Es fiel copia de su original. La Chorrera, seis (6) de octubre de dos mil nueve. SRTA. IRISCELYS DIAZ G. Jefa de la Sección de Catastro Municipal. L. 201-332836.

EDICTO No. 346 DIRECCIÓN DE INGENIERÍA MUNICIPAL DE LA CHORRERA.- SECCIÓN DE CATASTRO ALCALDÍA MUNICIPAL DEL DISTRITO DE LA CHORRERA. EL SUSCRITO ALCALDE DEL DISTRITO DE LA CHORRERA, HACE SABER: QUE EL SEÑOR (A) CRISTINA CHAVEZ DE PERALTA, mujer, panameña, mayor de edad, con residencia en El Nazareno, Calle Fulvia cerca de la turbina, casa No. 47, teléfono No. 244-5648, con cédula de identidad personal No. 7-58-52, en su propio nombre en representación de su propia persona, ha solicitado a este Despacho que se le adjudique a título de plena propiedad, en concepto de venta de un lote de terreno Municipal Urbano, localizado en el lugar denominado Calle Fulvia, de la Barriada El Espino, Corregimiento Guadalupe, donde hay una casa distingue con el número \_\_\_, y cuyos linderos y medidas son los siguientes: Norte: Finca 9535, Tomo 297, Folio 472 propiedad del Municipio de La Chorrera con: 20.099 Mts. Sur: Calle Fulvia con: 14.96 Mts. Este: Finca 9535, Tomo 297, Folio 472 propiedad del Municipio de La Chorrera con: 31.253 Mts. Oeste: Finca 9535, Tomo 297, Folio 472 propiedad del Municipio de La Chorrera con: 30.044 Mts. Área total del terreno quinientos setenta y siete metros cuadrados con treinta y cinco decímetros cuadrados (577.35 Mts.2). Con base a lo que dispone el Artículo 14 del Acuerdo Municipal No. 11-A del 6 de marzo de 1969, se fija el presente Edicto en un lugar visible al lote de terreno solicitado, por el término de diez (10) días, para que dentro de dicho plazo o término pueda oponerse la (s) que se encuentran afectadas. Entréguesele, sendas copias del presente Edicto al interesado, para su publicación por una sola vez en un periódico de gran circulación y en la Gaceta Oficial. La Chorrera, 17 de noviembre de dos mil nueve. Alcalde: (fdo.) SR. TEMISTOCLES JAVIER HERRERA. Jefa de la Sección de Catastro (fdo.) SRTA. IRISCELYS DIAZ G. Es fiel copia de su original. La Chorrera, diecisiete (17) de noviembre de dos mil nueve. SRTA. IRISCELYS DIAZ G. Jefa de la Sección de Catastro Municipal. L. 201-333228.

REPÚBLICA DE PANAMÁ MINISTERIO DE DESARROLLO AGROPECUARIO DEPARTAMENTO DE REFORMA AGRARIA REGIÓN No. 10 DARIÉN. EDICTO No. 258-10. El Suscrito Funcionario Sustanciador del Departamento de Reforma Agraria, en la provincia de Darién al público: HACE SABER: Que el señor (a) JORGE ENRIQUE MIRANDA GUERRA, con cédula de identidad personal No. 4-134-348, vecino (a) de Metetí, corregimiento de Metetí, distrito de Pinogana, ha solicitado a la Dirección Nacional de Reforma Agraria, mediante solicitud No.5-203-08, según plano aprobado No. 502-08-1839, la adjudicación a título oneroso de una parcela de tierra baldía nacional adjudicable, con una superficie de 6 Has. + 1,964.89 mC, ubicada en la localidad de Alto Buenos Aires, corregimiento de Metetí, distrito de Pinogana, provincia de Darién, comprendida dentro de los siguientes linderos. Norte: Jorge Enrique Miranda Guerra y servidumbre de acceso. Sur: Quebrada sin nombre, Marcelino Vega Núñez y Norma Soledad Vega Núñez. Este: Salvador Gutiérrez Mudarra y quebrada sin nombre. Oeste: Jorge Enrique Miranda Guerra. Para los efectos legales, se fija el presente Edicto en lugar visible de este Despacho, en la Alcaldía Municipal del distrito de Pinogana, de la corregiduría de Metetí y copias del mismo se entregarán al interesado para que las haga publicar en los órganos de publicidad correspondientes, tal como lo ordena el artículo 108 del Código Agrario. Este Édicto tendrá una vigencia de quince (15) días a partir de la última publicación. Dado en Santa Fe, a los 10 días del mes de marzo de 2010. (fdo.) TEC. JANEYA VALENCIA. Funcionaria Sustanciadora. (fdo.) AGRO. EVERENIO DEQUIA. Secretario Ad-Hoc. L.201-333260.

REPÚBLICA DE PANAMÁ MINISTERIO DE DESARROLLO AGROPECUARIO DIRECCIÓN NACIONAL DE REFORMA AGRARIA REGIÓN No. 5, PANAMÁ OESTE. EDICTO No. 023-DRA-2010, El Suscrito Funcionario Sustanciador de la Dirección Nacional de Reforma Agraria, en la provincia de Panamá al público. HACE CONSTAR: Que el señor (a) JOSUE ALEXANDER NUÑEZ ROSAS, vecino (a) de El Crisol, corregimiento José Domnigo/Espinar

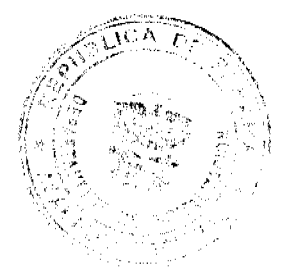

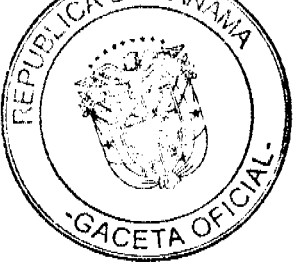

del distrito de San Miguelito, provincia de Panamá, portador de la cédula de identidad personal No. 8-794-380, ha solicitado a la Dirección Nacional de Reforma Agraria, mediante solicitud No. 8-5-294-2008 del 20 de junio de 2008, según plano aprobado No. 804-03-20145, la adjudicación del título oneroso de una parcela de tierra baldía nacional adjudicable, con una superficie total de 8 Has. + 9880.50 Mts. El terreno está ubicado en la localidad de Buenos Aires, corregimiento de Buenos Aires, distrito de Chame, provincia de Panamá, comprendido dentro de los siguientes linderos: Norte: Josué Alexander Núñez Rosas. Sur: Virgilio Augusto Núñez Menchaca. Este: Josué Alexander Núñez Rosas. Oeste: Josué Alexander Núñez Rosas y camino de acceso de 6.00 mts. Para los efectos legales se fija el presente Edicto en lugar visible de este Despacho, en la Alcaldía del distrito de Chame, o en la corregiduría de Buenos Aires, copia del mismo se le entregará al interesado para que lo haga publicar en los órganos de publicidad correspondientes, tal como lo ordena el artículo 108 del Código Agrario. Este Edicto tendrá una vigencia de quince (15) días a partir de la última publicación. Dado en Capira a los 23 días del mes de enero de 2010. (fdo.) ING. MARIBEL IRIS ARDÍNES. Funcionario Sustanciador. (fdo.) GLORIA E. SÁNCHEZ. Secretaria Ad-Hoc. L.201-332848.

REPÚBLICA DE PANAMÁ MINISTERIO DE DESARROLLO AGROPECUARIO DIRECCIÓN NACIONAL DE REFORMA AGRARIA REGIÓN No. 5, PANAMÁ OESTE. EDICTO No. 024-DRA-2010. El Suscrito Funcionario Sustanciador de la Dirección Nacional de Reforma Agraria, en la provincia de Panamá al público. HACE CONSTAR: Que el señor (a) VIRGILIO AUGUSTO NUÑEZ MENCHACA, vecino (a) de El Crisol, corregimiento José Domingo Espinar, del distrito de San Miguelito, provincia de Panamá, portador de la cédula de identidad personal No. 8-165-1049, ha solicitado a la Dirección Nacional de Reforma Agraria, mediante solicitud No. 8-5-279-2008 del 17 de junio de 2008, según plano aprobado No. 804-03-20212, la adjudicación del título oneroso de una parcela de tierra baldía nacional adjudicable, con una superficie total de 0 Has. + 5953.04 Mts. El terreno está ubicado en la localidad de Buenos Aires, corregimiento Bajo del Río, distrito de Chame, provincia de Panamá, comprendido dentro de los siguientes linderos: Norte: Servidumbre de 3.00 mts., servidumbre de 10.00 mts. a Buenos Aires. Sur: Servidumbre de 3.00 mts. a río Chame y a Buenos Aires. Este: Cristino Núñez. Oeste: Zoraida Rosas de Núñez. Para los efectos legales se fija el presente Edicto en lugar visible de este Despacho, en la Alcaldía del distrito de Chame, o en la corregiduría de Buenos Aires, copia del mismo se le entregará al interesado para que lo haga publicar en los órganos de publicidad correspondientes, tal como lo ordena el artículo 108 del Código Agrario. Este Edicto tendrá una vigencia de quince (15) días a partir de la última publicación. Dado en Capira a los 23 días del mes de enero de 2010. (fdo.) ING. MARIBEL IRIS ARDÍNES. Funcionario Sustanciador. (fdo.) GLORIA E. SÁNCHEZ. Secretaria Ad-Hoc. L.201-332846.

REPÚBLICA DE PANAMÁ MINISTERIO DE DESARROLLO AGROPECUARIO DIRECCIÓN NACIONAL DE REFORMA AGRARIA REGIÓN No. 5, PANAMÁ OESTE. EDICTO No. 051-DRA-2010. El Suscrito Funcionario Sustanciador de la Dirección Nacional de Reforma Agraria, en la provincia de Panamá al público. HACE CONSTAR: Que el señor (a) ROSENDO PEÑALBA PEÑALBA, vecino (a) de Las Cajas, corregimiento La Ermita, del distrito de San Carlos, provincia de Panamá, portador de la cédula de identidad personal No. 9-125-1263, ha solicitado a la Dirección Nacional de Reforma Agraria, mediante solicitud No. 8-5-275-07 del 28 de mayo de 2007, según plano aprobado No. 809-05-20139, la adjudicación del título oneroso de una parcela de tierra baldía nacional adjudicable, con una superficie total de 0 Has. + 6349.46 Mts. El terreno está ubicado en la localidad de Las Cajas, corregimiento de La Ermita, distrito de San Carlos, provincia de Panamá, comprendido dentro de los siguientes linderos: Globo A 3,105.03 Mts. Norte: Camino de tierra hacia La Ermita hacia La Pita. Sur: Quebrada Ciruelito. Este: Belarmina Martínez. Oeste: Camino de tierra hacia La Ermita hacia La Pita. Globo B 3,244.43 Mts. Norte: Frank Morrice. Sur: Quebrada Ciruelito. Este: Camino de tierra hacia La Ermita hacia La Pita. Oeste: Frank Morrice. Para los efectos legales se fija el presente Edicto en lugar visible de este Despacho, en la Alcaldía del distrito de San Carlos, o en la corregiduría de La Ermita, copia del mismo se le entregará al interesado para que lo haga publicar en los órganos de publicidad correspondientes, tal como lo ordena el artículo 108 del Código Agrario. Este Edicto tendrá una vigencia de quince (15) días a partir de la última publicación. Dado en Capira a los 01 días del mes de marzo de 2010. (fdo.) ING. MARIBEL IRIS ARDÍNES. Funcionario Sustanciador. (fdo.) GLORIA E. SÁNCHEZ. Secretaria Ad-Hoc. L.201-332986.

MINISTERIO DE DESARROLLO AGROPECUARIO DIRECCIÓN NACIONAL DE REFORMA AGRARIA MIDA REGIÓN No. 2, VERAGUAS. EDICTO No. 042-2010. El Suscrito Funcionario Sustanciador de la Dirección Nacional de Reforma Agraria en la provincia de Veraguas al público. HACE SABER. Que ARNULFO MOJICA PEREZ Y OTRA, vecino (a) de Santa Librada, corregimiento Belisario Frías, distrito de San Miguelito, provincia de Panamá, con cédula No. 9-97-428, ha solicitado a la Reforma Agraria, mediante solicitud No. 9-139, la adjudicación a título oneroso, de 2 parcelas baldías ubicadas en Palo Verde, corregimiento Cabecera, distrito de Cañazas, provincia de Veraguas, descrita a continuación. Parcela No. 1 demarcada en el plano No. 903-01-13781, con una superficie de 1 Has. + 4528.54 M2. Norte: Mercedes Pérez. Sur: Río Subi. Este: Mercedes Pérez. Oeste: Clara Mojica. Parcela No. 2 demarcada en el plano No. 903-01-13781, con una superficie de 0 Has. + 6502.18 M2. Norte: Río Subi. Sur: Agripina R. de Urriola, camino de 10.00 mts. de ancho a Palo Verde. Este: Río Subi. Oeste: Agripina R. de Urriola. Para los efectos legales se fija este Edicto en lugar visible de este Despacho y en la Alcaldía del distrito de Cañazas y copias del mismo se entregarán al interesado para que las haga publicar en los órganos de publicidad correspondientes, tal como lo ordena el artículo 108 el Quigo

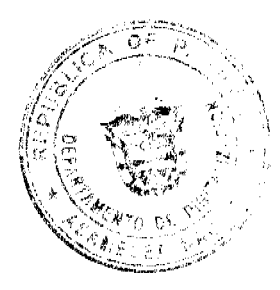

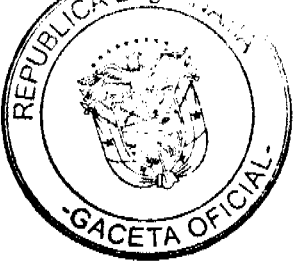

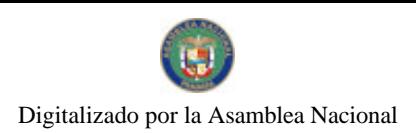

Agrario. Este Edicto tendrá una vigencia de 15 días hábiles a partir de la última publicación. Dado en Santiago, a los 18 días del mes de enero de 2010. (fdo.) MGTER. ABDIEL ÁBREGO C. Funcionario Sustanciador. (fdo.) SRA. BATISTA Secretaria Ad-Hoc. L.9091878.

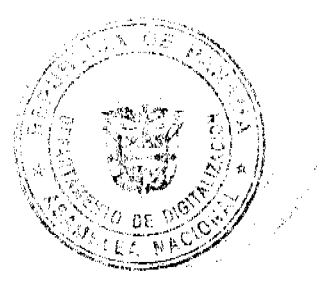

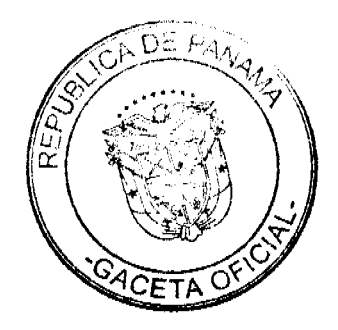